#### **Министерство образования и науки Российской Федерации**

федеральное государственное автономное образовательное учреждение

высшего образования

## **«НАЦИОНАЛЬНЫЙ ИССЛЕДОВАТЕЛЬСКИЙ ТОМСКИЙ ПОЛИТЕХНИЧЕСКИЙ УНИВЕРСИТЕТ»**

#### Институт кибернетики

Направление подготовки (специальность) 09.03.03. Прикладная информатика Кафедра программной инженерии

### **БАКАЛАВРСКАЯ РАБОТА**

**Тема работы**

Разработка информационно-программного комплекса «Журнал учета рабочего

времени»

### УДК 004.3/.4:331.31

Студент

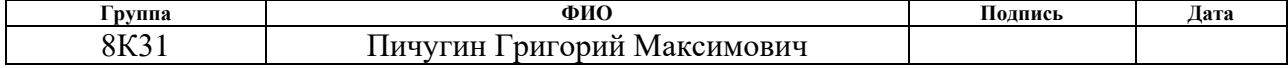

Руководитель

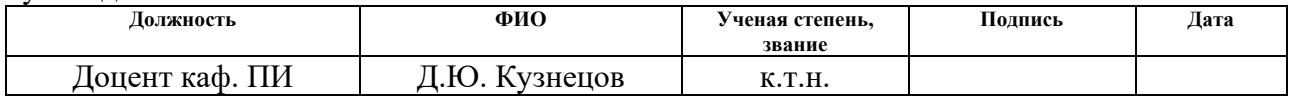

### **КОНСУЛЬТАНТЫ:**

По разделу «Финансовый менеджмент, ресурсоэффективность и ресурсосбережение»

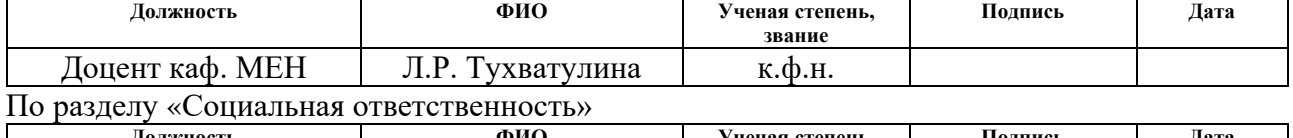

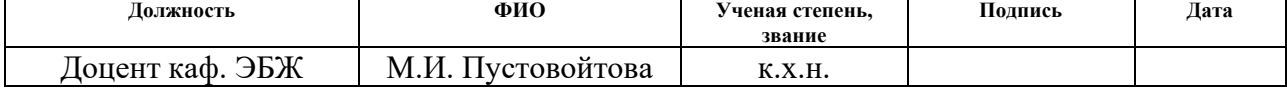

#### **ДОПУСТИТЬ К ЗАЩИТЕ:**

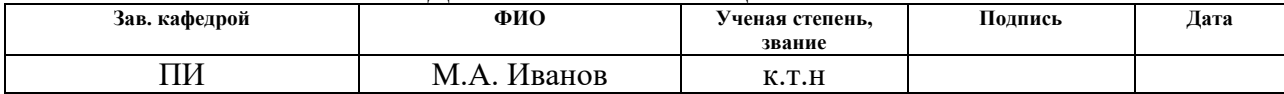

#### **Министерство образования и науки Российской Федерации**

федеральное государственное автономное образовательное учреждение высшего образования **«НАЦИОНАЛЬНЫЙ ИССЛЕДОВАТЕЛЬСКИЙ ТОМСКИЙ ПОЛИТЕХНИЧЕСКИЙ УНИВЕРСИТЕТ»**

Институт кибернетики

Направление подготовки (специальность) 09.03.03. Прикладная информатика Кафедра программной инженерии

## УТВЕРЖДАЮ:

Зав. кафедрой

М.А. Иванов (Подпись) (Дата) (Ф.И.О.)

#### **ЗАДАНИЕ**

#### **на выполнение выпускной квалификационной работы**

В форме:

Бакалаврской работы

(бакалаврской работы, дипломного проекта/работы, магистерской диссертации)

Студенту:

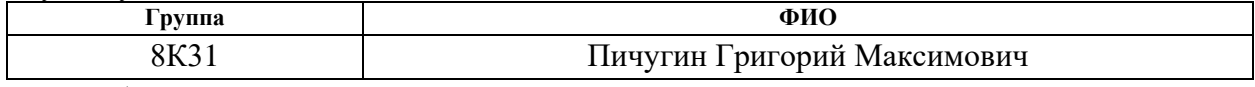

Тема работы:

Разработка ИПК «Журнал учета рабочего времени»

Утверждена приказом директора (дата, номер)

Срок сдачи студентом выполненной работы: 16 июня 2017 г.

#### **ТЕХНИЧЕСКОЕ ЗАДАНИЕ:**

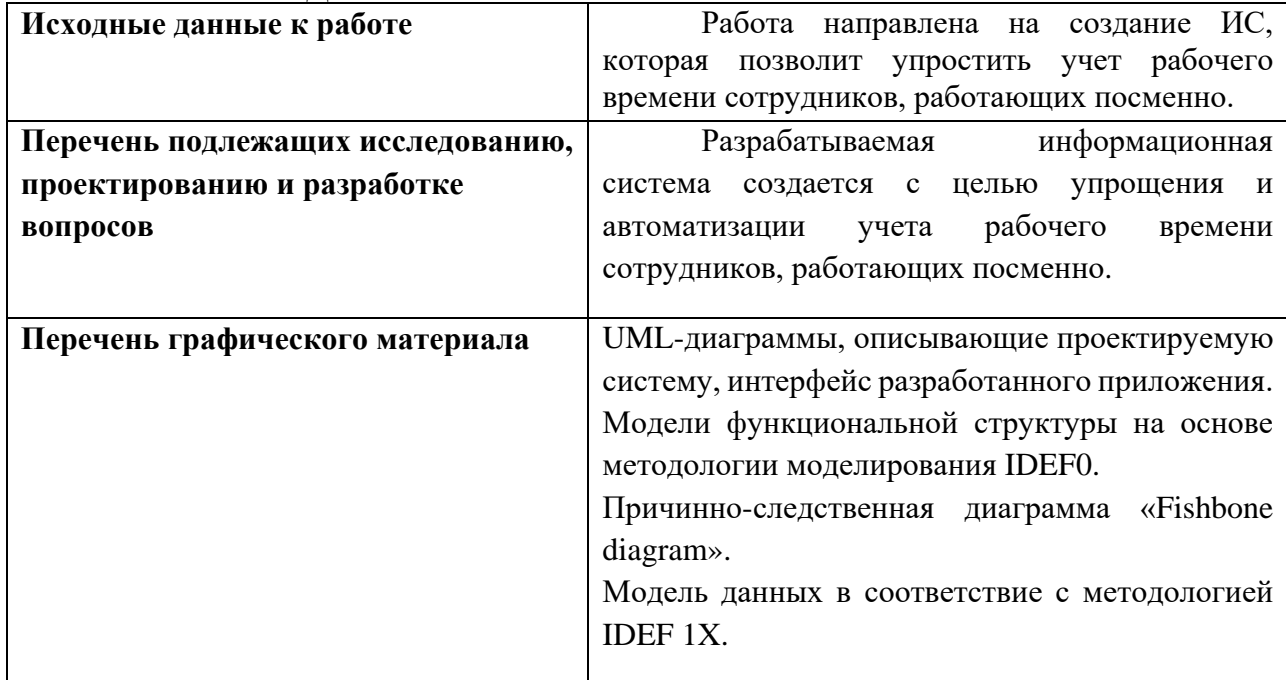

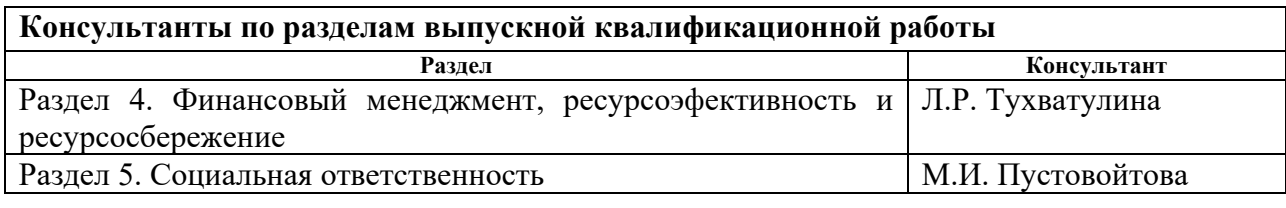

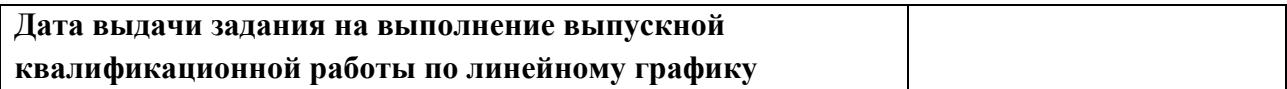

#### **Задание выдал руководитель:**

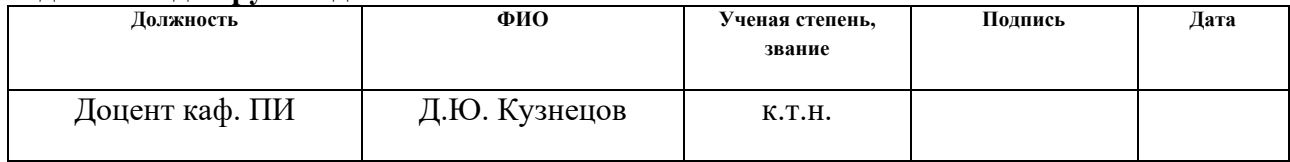

## **Задание принял к исполнению студент:**

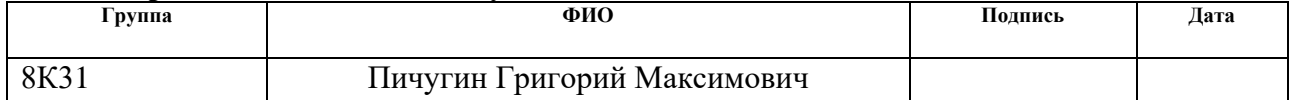

### **ЗАДАНИЕ ДЛЯ РАЗДЕЛА «ФИНАНСОВЫЙ МЕНЕДЖМЕНТ, РЕСУРСОЭФФЕКТИВНОСТЬ И РЕСУРСОСБЕРЕЖЕНИЕ»**

Студенту:

**Группа ФИО** 8К31 Пичугин Григорий Максимович

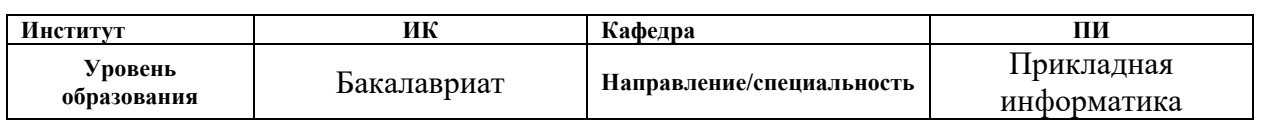

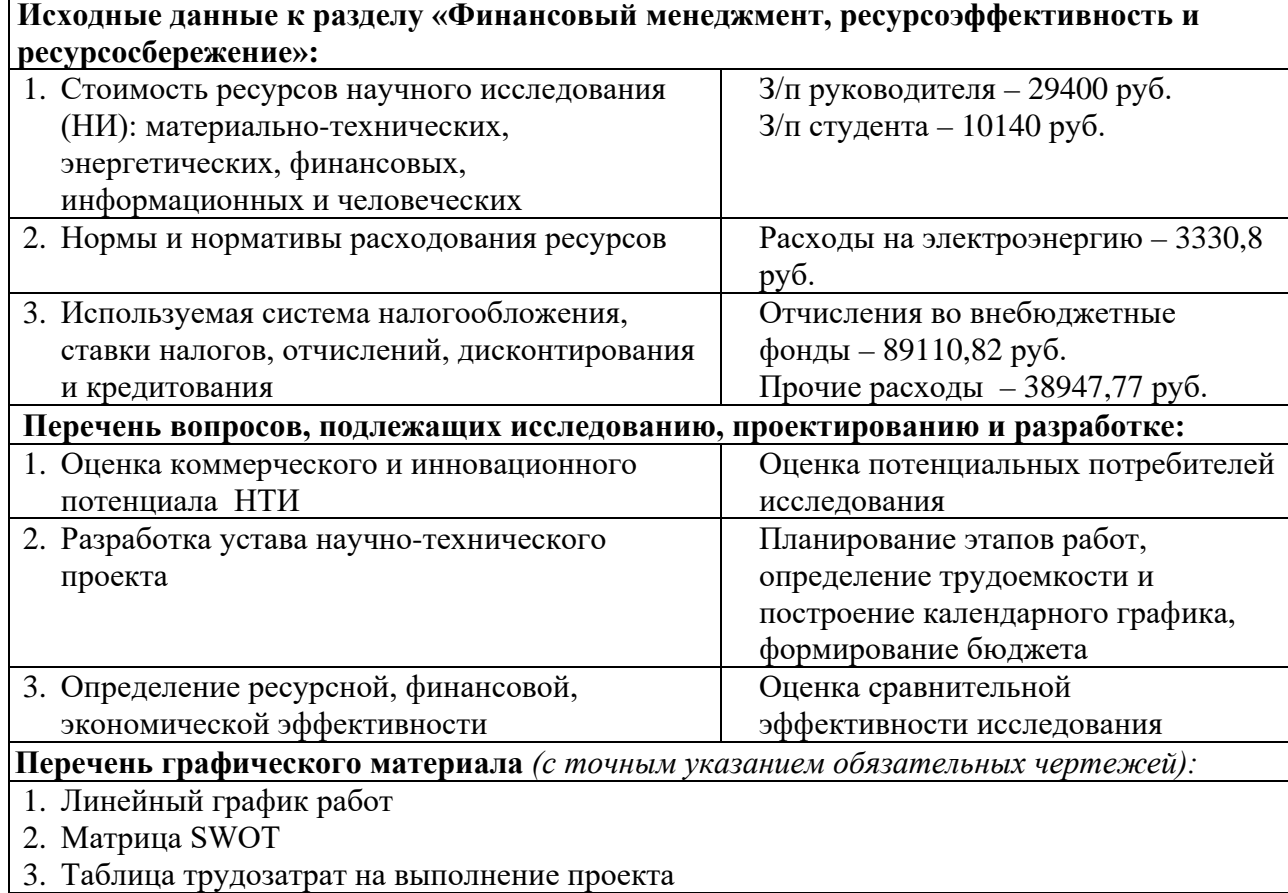

## **Дата выдачи задания для раздела по линейному графику**

### **Задание выдал консультант:**

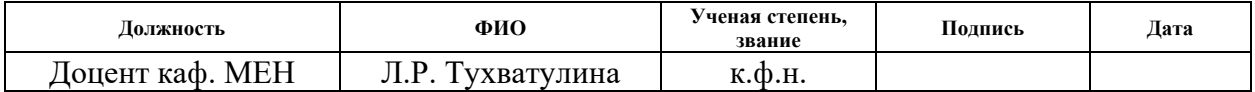

#### **Задание принял к исполнению студент:**

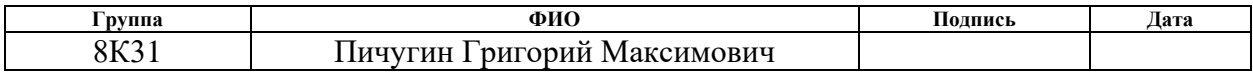

### **ЗАДАНИЕ ДЛЯ РАЗДЕЛА «СОЦИАЛЬНАЯ ОТВЕТСТВЕННОСТЬ»**

Студенту:

 $\mathbf{r}$ 

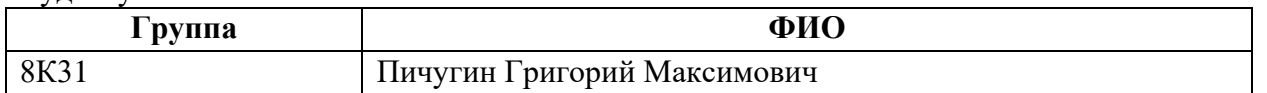

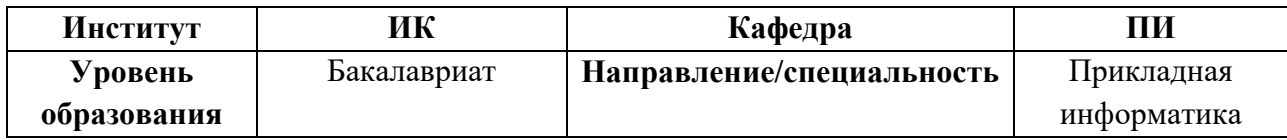

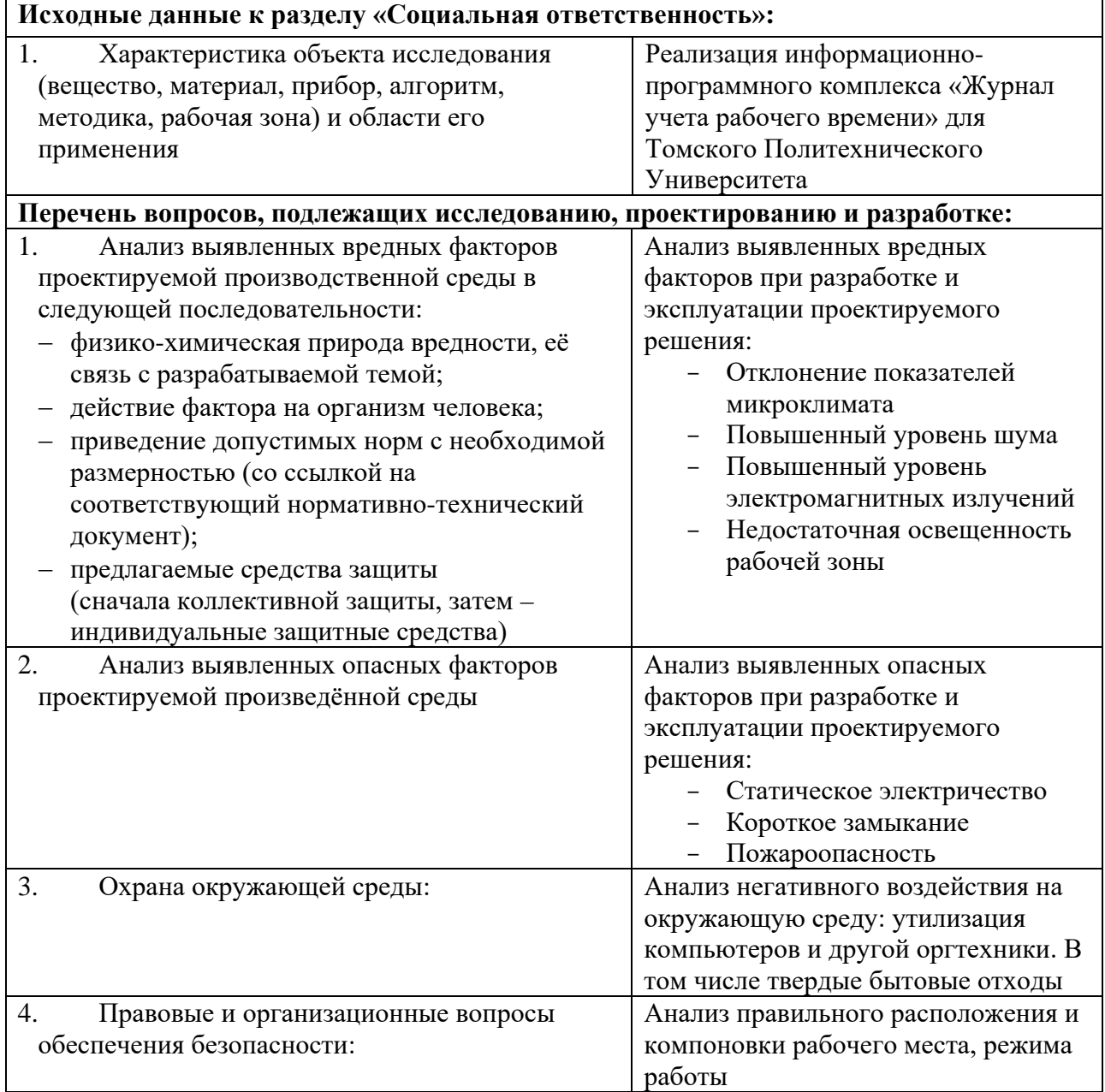

┑

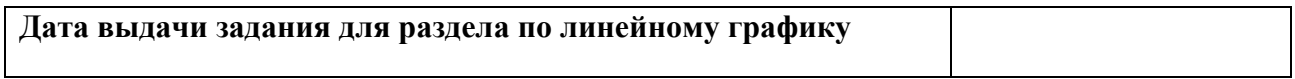

## **Задание выдал консультант:**

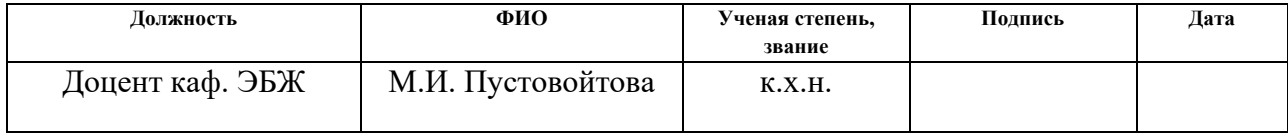

## **Задание принял к исполнению студент:**

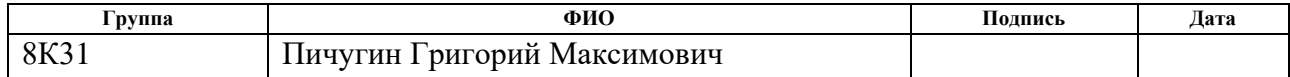

#### **Министерство образования и науки Российской Федерации**

федеральное государственное автономное образовательное учреждение высшего образования **«НАЦИОНАЛЬНЫЙ ИССЛЕДОВАТЕЛЬСКИЙ ТОМСКИЙ ПОЛИТЕХНИЧЕСКИЙ УНИВЕРСИТЕТ»**

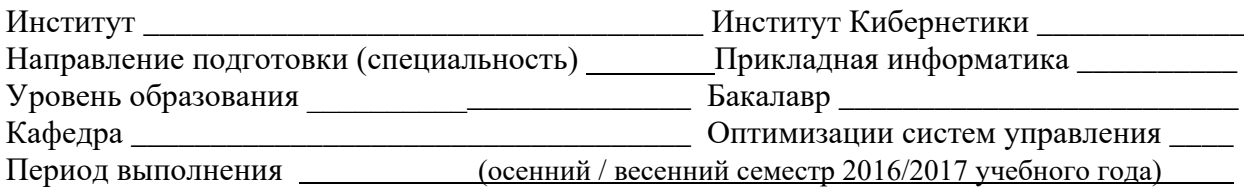

#### Форма представления работы:

бакалаврская работа

(бакалаврская работа, дипломный проект/работа, магистерская диссертация)

# **КАЛЕНДАРНЫЙ РЕЙТИНГ-ПЛАН**

**выполнения выпускной квалификационной работы**

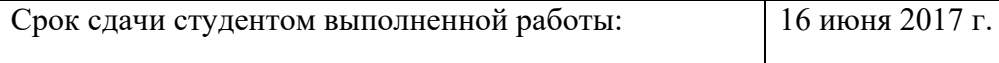

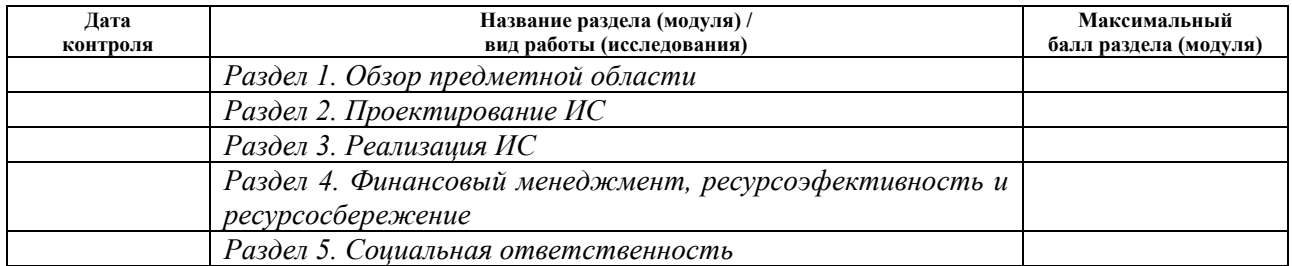

#### Составил преподаватель:

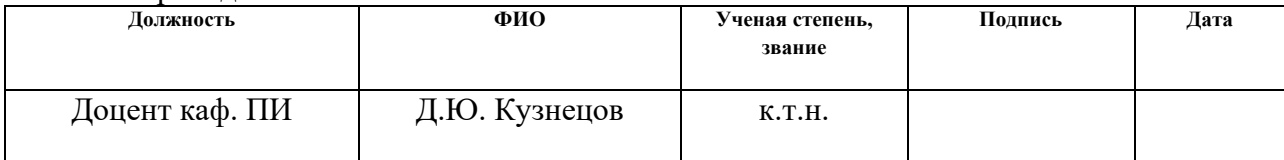

#### **СОГЛАСОВАНО:**

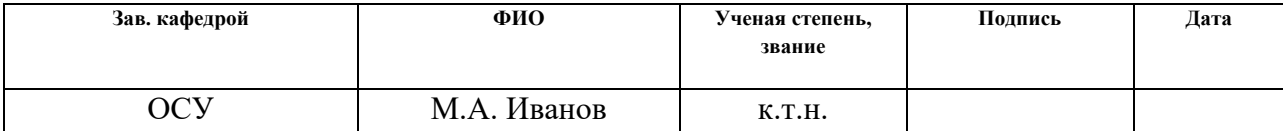

### **РЕФЕРАТ**

<span id="page-7-0"></span>Дипломная работа содержит: 61 страница, 27 рисунок, 17 таблиц, 27 источников.

Ключевые слова: MVC, UML, Spring, учет рабочего времени в высших учебных заведениях, журнал, единая информационная среда, электронный документооборот.

Объектом исследования является учет рабочего времени в высших учебных заведениях.

Цель работы – упростить и автоматизировать учет рабочих часов сотрудников, работающих посменно, сократить время, которое уходит на заполнение табеля в конце месяца.

В результате реализована система учета рабочего времени сотрудников, работающих посменно, упрощающая процесс заполнения табеля учета рабочего времени.

# **СОДЕРЖАНИЕ**

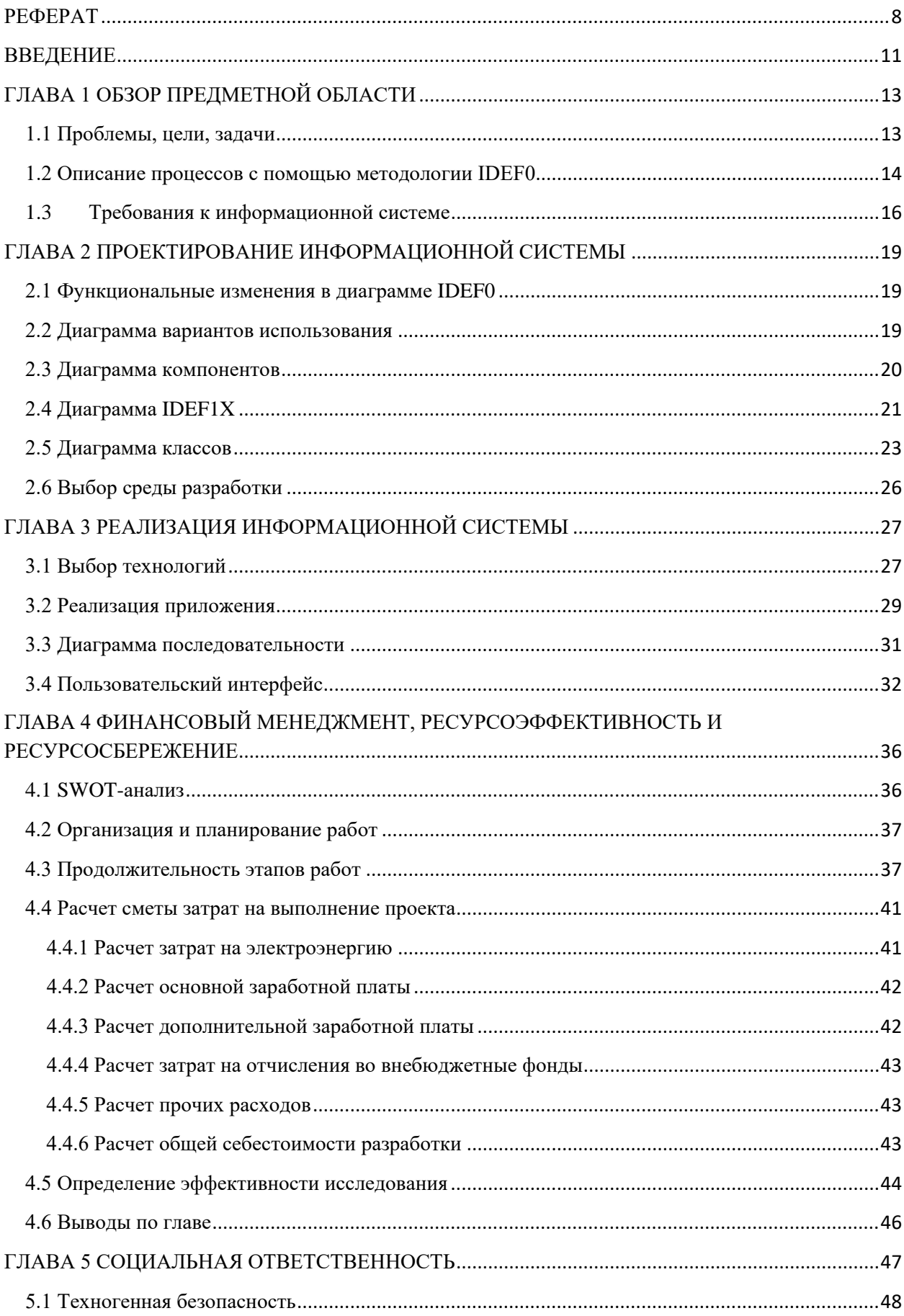

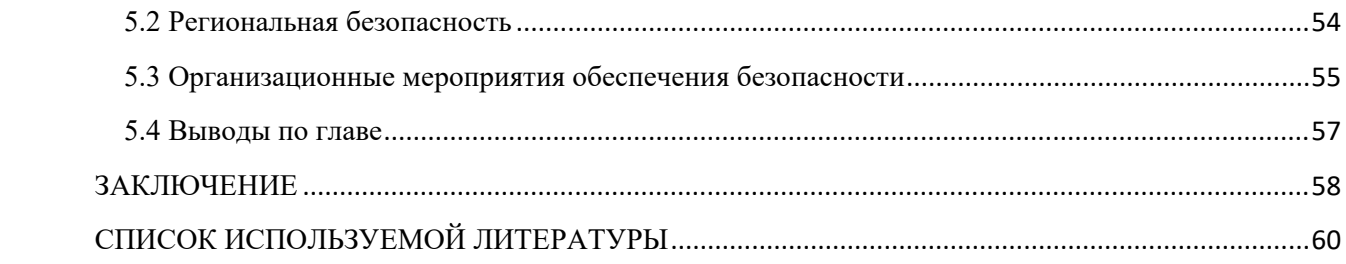

#### **ВВЕДЕНИЕ**

<span id="page-10-0"></span>Учет рабочего времени сотрудников – неотъемлемая часть деятельности любой организации. При этом кроме обеспечения требуемого уровня трудовой дисциплины, в зависимости от типа организации, с разным уровнем важности преследуются следующие цели:

- Контроль и управление уровнем доступа;
- Управление процессом оплаты труда.

Первая цель является основной в так называемых «режимных» организациях и обеспечивается созданием автоматизированными системами контроля и управления доступом. Для решения задач интеграции с отделом кадров и бухгалтерией в этом случае необходимы дополнительные средства. Справедливости ради необходимо отметить, что системы такого типа весьма дорогостоящие (как при проектировании и создании, так и в процессе эксплуатации) и предназначены не только и не столько для учета рабочего времени, сколько для обеспечения требуемого режима доступа. Для большинства организаций большее значение имеет вторая цель и соответствующие ей системы учета рабочего времени с использованием специального документооборота.

На текущий момент в Томском политехническом университете (ТПУ) внедрен и используется информационно-программный комплекс (ИПК) «Табель учета рабочего времени», позволяющий формировать и визировать через систему электронного документооборота университета документы установленных форм для расчета заработной платы сотрудников. Информация из ИПК передается в информационную систему бухгалтерии ТПУ. Однако, данный ИПК не реализует возможность учета рабочего времени сотрудников, работающих посменно и с установленным режимом суммированного учета рабочего времени.

В соответствии с данной проблемой целью данной работы является упрощение и автоматизация учета рабочих часов сотрудников, работающих посменно, сокращение время, которое уходит на заполнение табеля путем

11

интеграции, с учетом требований электронного документооборота, в единую информационную среду в систему в Томском Политехническом Университете системы учета рабочего времени сотрудников, работающих посменно.

Для достижения цели были поставлены следующие задачи:

- Анализ предметной области, выявление удачных решений с учетом специфики вуза;
- Проектирование системы, включающее создание UML-диаграмм, формально описывающих систему с учетом необходимости ее внедрения в единую информационную среду Томского Политехнического Университета;
- Разработка системы, создание веб интерфейса пользователя;

## ГЛАВА 1 ОБЗОР ПРЕДМЕТНОЙ ОБЛАСТИ

### <span id="page-12-0"></span>1.1 Проблемы, цели, задачи

<span id="page-12-1"></span>Диаграмма «Рыбий скелет» используется для поиска и изучения истинных причин рассматриваемой проблемы для эффективного их разрешения. Она позволяет в простой и доступной форме систематизировать все потенциальные причины рассматриваемых проблем, выделить самые существенные и провести поуровневый поиск первопричины (рисунок 1). В качестве основной проблемы информационной системы имеем «Финансовые потери организации».

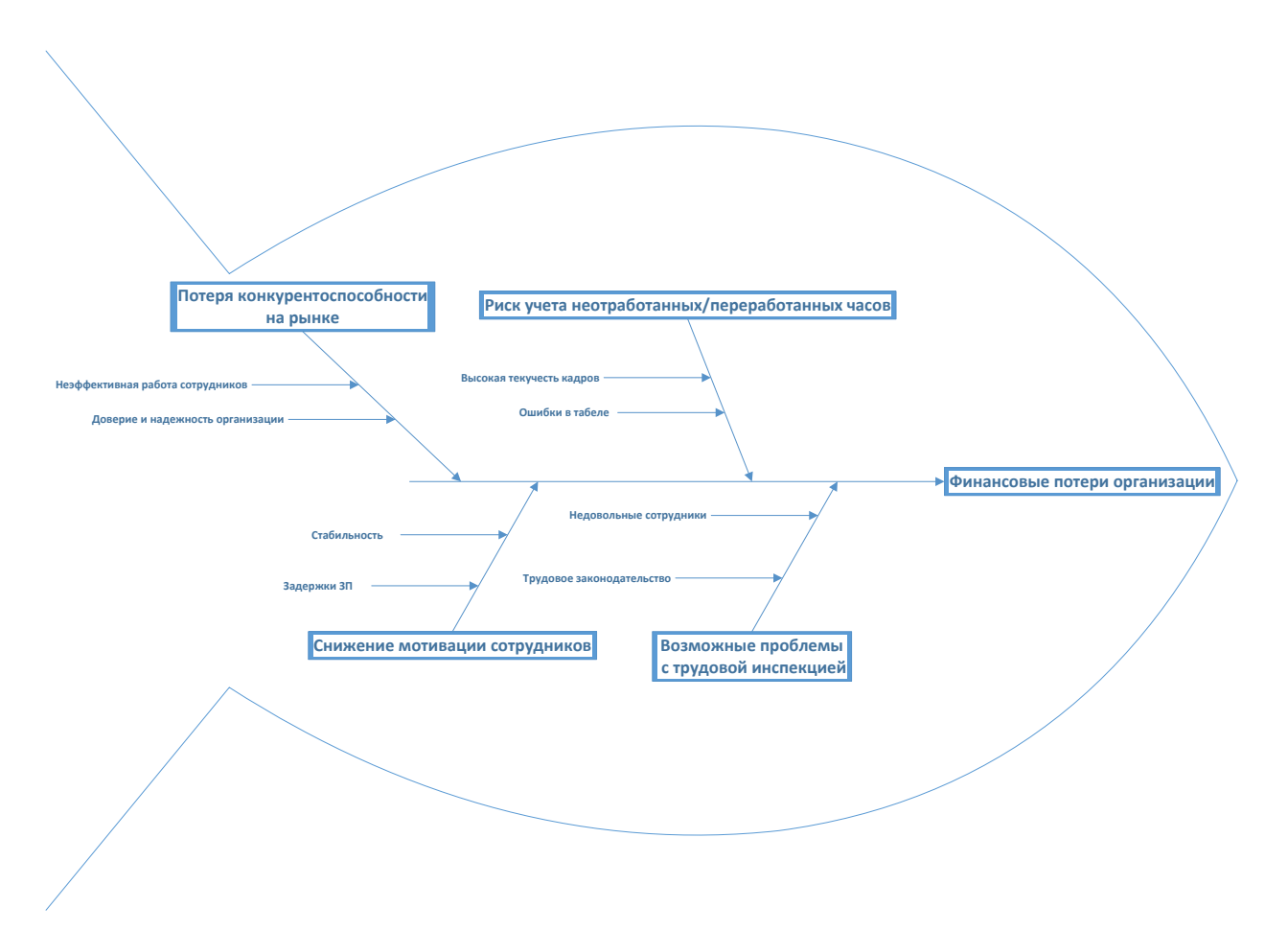

<span id="page-12-2"></span>Рисунок 1 - Диаграмма «Рыбий скелет»

**Проблема**: действующий табель учета рабочего времени не реализует возможность учета рабочего времени сотрудников, работающих посменно и с установленным режимом суммированного учета рабочего времени, поэтому приходится заполнять эту информацию в период подачи табеля. Табельщик вносит правки, после чего табель проходит проверку и подписывается. Следствием этого являются огромные потери во времени обработки табеля, потери отработанных часов сотрудников, снижение мотивации сотрудников и высокая текучесть кадров.

**Цель**: упростить и автоматизировать учет рабочих часов сотрудников, работающих посменно, сократить время, которое уходит на заполнение табеля.

**Задача**: создать информационную систему (ИПК «Журнал учета рабочего времени»), которая бы позволяла вести учет рабочего времени сотрудников, работающих посменно, в течение всего месяца и передавать данные в табель, при его заполнении.

Данный ИПК должен реализовывать следующие функциональные возможности:

- создание журнала учета рабочего времени за период;
- редактирование журнала учета рабочего времени;
- отправка данных журнала для утверждения руководителю подразделения;
- утверждение журнала руководителем подразделения;
- передача данных журнала в табель учета рабочего времени;
- формирование отчетов по рабочему времени сотрудников.

## **1.2 Описание процессов с помощью методологии IDEF0**

<span id="page-13-0"></span>Методология IDEF0 позволяет отобразить действия и связи между объектами системы.

Верхний уровень диаграммы (контекстная диаграмма) (рисунок [2\)](#page-14-0) показывает общее описание процесса обработки табеля.

14

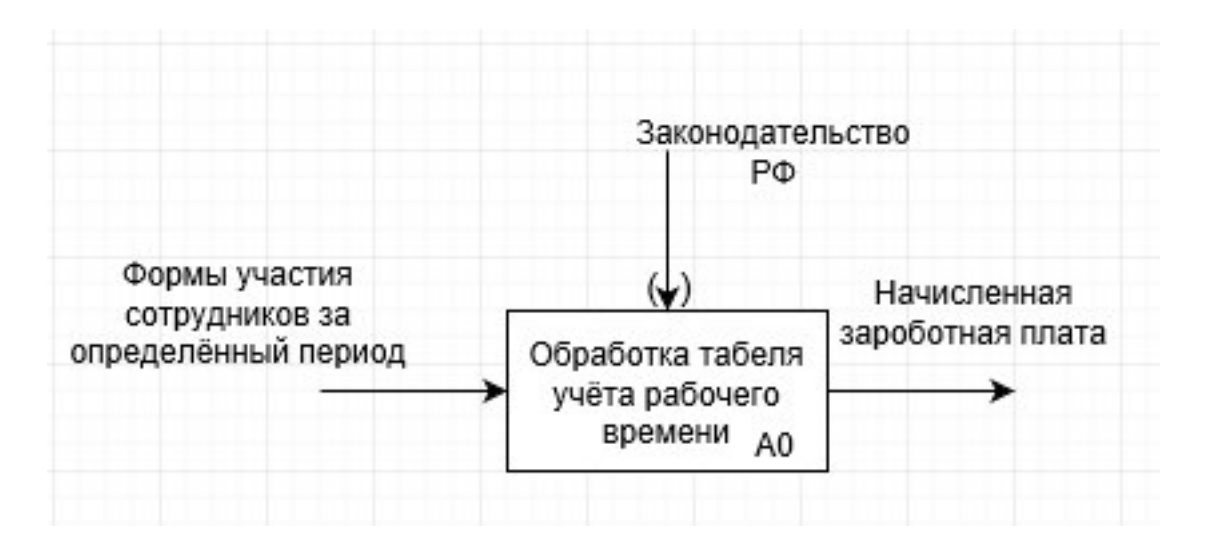

<span id="page-14-0"></span>Рисунок 2 – Диаграмма IDEF0

Декомпозируем контекстную диаграмму, чтобы показать составляющие основной деятельности компании.

Подпроцессы системы (рисунок [3\)](#page-14-1):

- Заполнение табеля ответственными подразделений А1
- Проверка и редактирование табеля руководителями подразделений А2
- Регистрация табеля в электронном виде, а также печать и заверение подписью табеля в бумажном виде А3.1 и А3.2
- Бухгалтерский учет данных А4

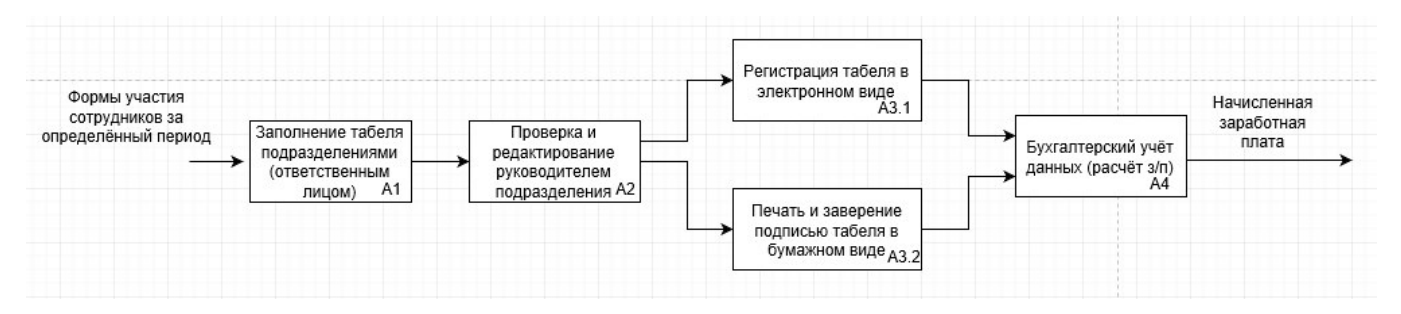

Рисунок 3 – Декомпозиция диаграммы IDEF0

<span id="page-14-1"></span>На рисунке в блоке А1 и наблюдается проблема. На сегодняшний день, табель формируется вручную, в нём не реализована возможность внесения правок в течении периода, правки возможны только в сформированном файле отчёта в конце периода, поэтому ответственный в конце месяца проставляет работникам часы. Продемонстрируем проблему на декомпозиции блока А1 (рисунок [4\)](#page-15-1).

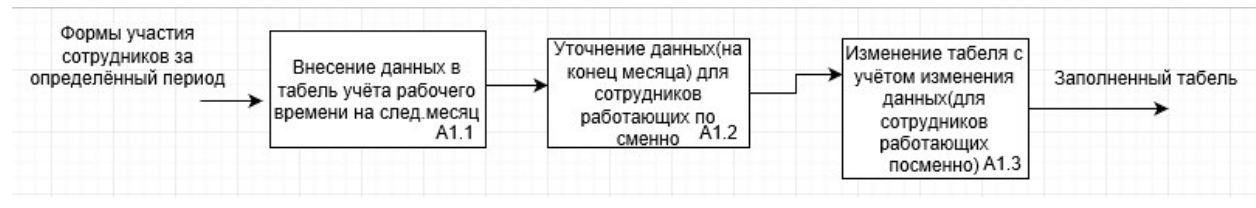

Рисунок 4 – Декомпозиция диаграммы IDEF0 (блока А1)

## <span id="page-15-1"></span><span id="page-15-0"></span>**1.3 Требования к информационной системе**

<span id="page-15-2"></span>Для осуществления доступа к табелю необходимо реализовать следующие роли пользователей:

- Табельщик:
	- o назначение периода учета;
	- o передача данных в табель учета рабочего времени;
	- o создание журнала учета рабочего времени за период;
	- o редактирование журнала учета рабочего времени;
	- o отправка данных журнала для утверждения руководителю подразделения.
- Руководитель структурного подразделения:
	- o просмотр журнала;
	- o утверждение журнала;
	- o формирование отчетов за период по всему подразделению, по отдельным сотрудникам, по группам учета.

Система должна иметь следующие функциональные возможности:

• Отметки о явках и неявках на работу по числам месяца (рисунок [5\)](#page-16-0)

Сведения об отработанном времени проставляются в разделе «Отметки о явках и неявках на работу по числам месяца».

Для сведений по каждому дню месяца предусмотрены две клетки. В верхней клетке проставляются буквенные коды отработанного времени, в нижней - количество часов. Если необходимо в один день проставить несколько кодов, то они записываются в одну клетку через знак дроби. Например, сотрудник заступил на смену на сутки в 8:00, ему необходимо проставить 16 часов в один день и 8 часов во второй. Из них 2 часа в первый день и 6 часов во второй будут ночными. К неявкам относятся прогулы, отпуска за свой счет, больничные, очередные и дополнительные отпуска и т.п.

<span id="page-16-0"></span>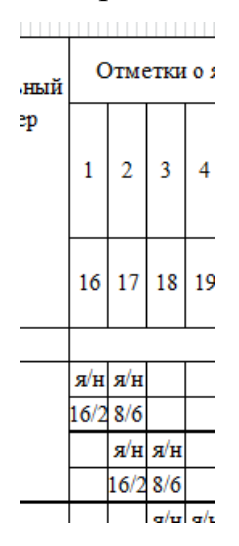

Рисунок 5 – Отметки о явках и неявках на работу по числам месяца

• Учет сверхнормативных часов (рисунок [6\)](#page-17-0)

Сверхнормативные часы не проставляются, а считаются как разность отработанного времени и нормы рабочего времени в месяце в разделе «Данные для начисления зарплаты».

Согласно \$ 3 приказа № 10257 от 30.09.2014 г., работникам выплачивается полный оклад если отработаны все смены даже при неполной выработке по норме за месяц. В разделе «Отработано за» необходимо проставить отметку «да» если отработаны все смены и «нет» в противном случае.

<span id="page-17-0"></span>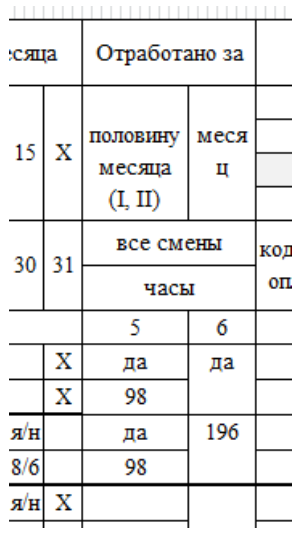

Рисунок 6 – Учет сверхнормативных часов

• Данные для начисления зарплаты (рисунок [7\)](#page-17-1)

Суммируются часы по всем видам отработанного времени и передача

информации в ИПК «Табель учета рабочего времени».

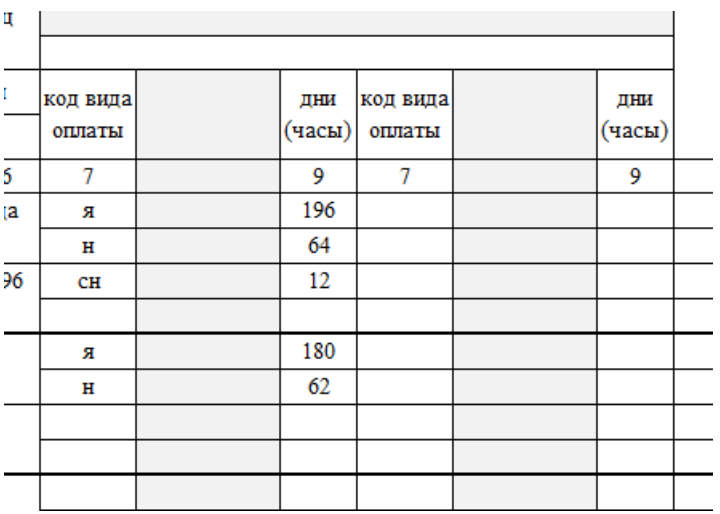

<span id="page-17-1"></span>Рисунок 7 – Данные для начисления зарплаты

## <span id="page-18-0"></span>**ГЛАВА 2 ПРОЕКТИРОВАНИЕ ИНФОРМАЦИОННОЙ СИСТЕМЫ**

## **2.1 Функциональные изменения в диаграмме IDEF0**

<span id="page-18-1"></span>Ранее проблема была выявлена в декомпозиции блока А1, поэтому для демонстрации основных изменения в функциональном блоке была описана

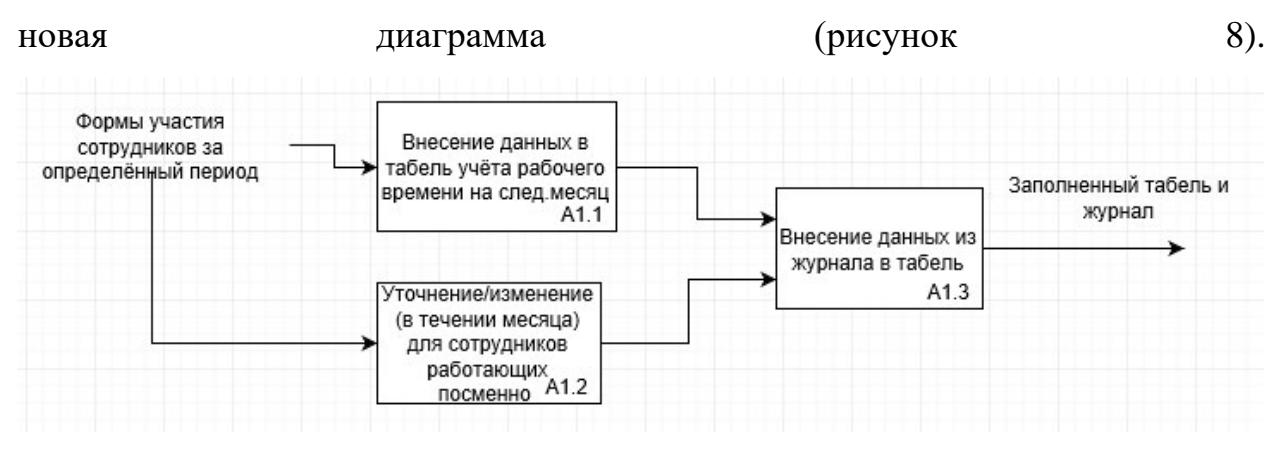

<span id="page-18-3"></span>Рисунок 8 – Новая диаграмма IDEF0 (для блока А1)

## **2.2 Диаграмма вариантов использования**

<span id="page-18-2"></span>Диаграммы вариантов использования описывают взаимоотношения и зависимости между группами вариантов использования и действующих лиц, участвующими в процессе.

В соответствии с пунктом [Требования к информационной системе](#page-15-2) были составлены диаграммы на языке UML для табельщика (рисунок [9](#page-19-1)) и для руководителя структурного подразделения (рисунок [10\)](#page-19-2).

<span id="page-19-1"></span>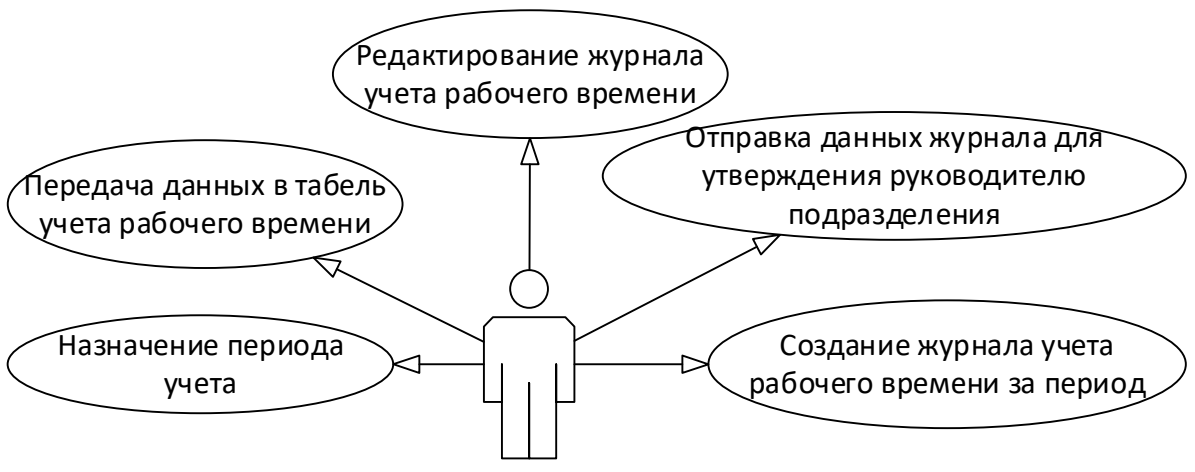

Табельщик

Рисунок 9 – Функциональные возможности роли «Табельщик»

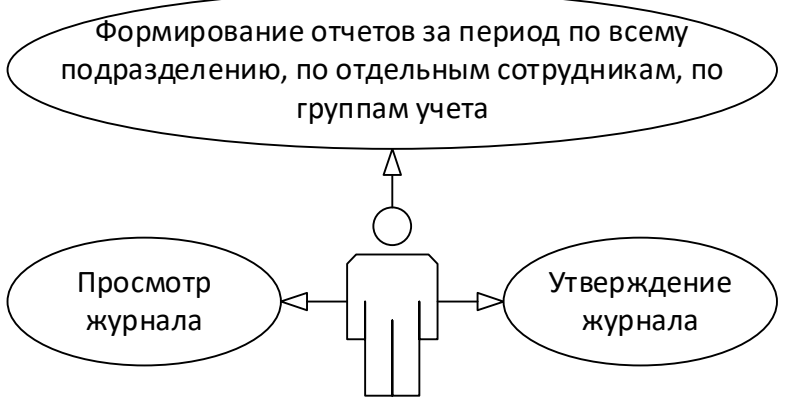

Руководитель

Рисунок 10 – Функциональные возможности роли «Руководитель»

#### <span id="page-19-2"></span>**2.3 Диаграмма компонентов**

<span id="page-19-0"></span>Архитектура веб приложения выбрана Модель-Представление-Контроллер (MVC) – схема разделения данных приложения, пользовательского интерфейса и управляющей логики на три отдельных компонента: модель, представление и контроллер – таким образом, что модификация каждого компонента может осуществляться независимо. Диаграмма компонентов изображена на рисунке [11.](#page-20-1)

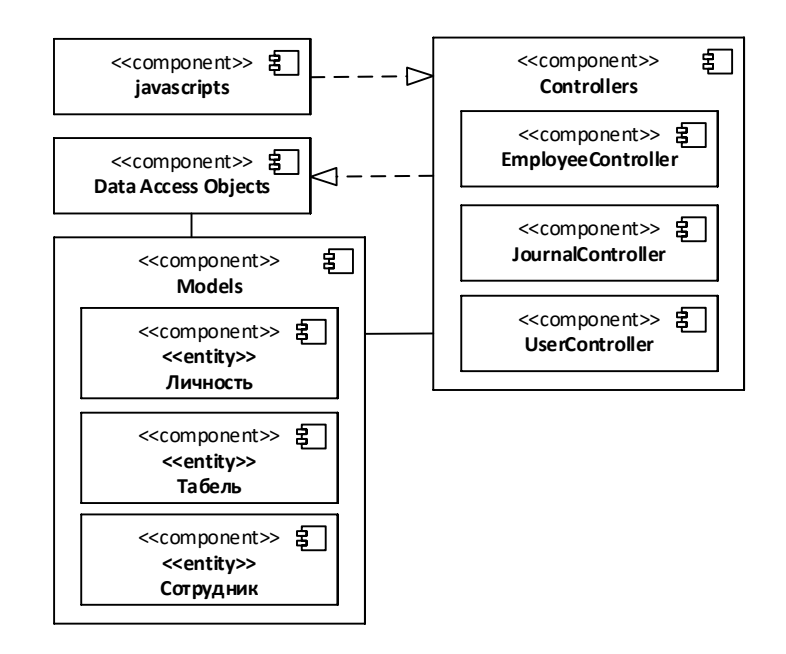

Рисунок 11 - Диаграмма компонентов

### <span id="page-20-1"></span>2.4 Диаграмма IDEF1X

<span id="page-20-0"></span>IDEF1X является методом для разработки реляционных баз данных и использует условный синтаксис, специально разработанный для удобного построения концептуальной схемы. Концептуальной схемой мы называем универсальное представление структуры данных в рамках коммерческого предприятия, независимое от конечной реализации базы данных и аппаратной платформы. На рисунке 12 показана диаграмма IDEF1X для разрабатываемой предметной области, в связи с большим объемом данных целесообразно было выделить основные пункты, чтобы продемонстрировать основной функционал информационной системы.

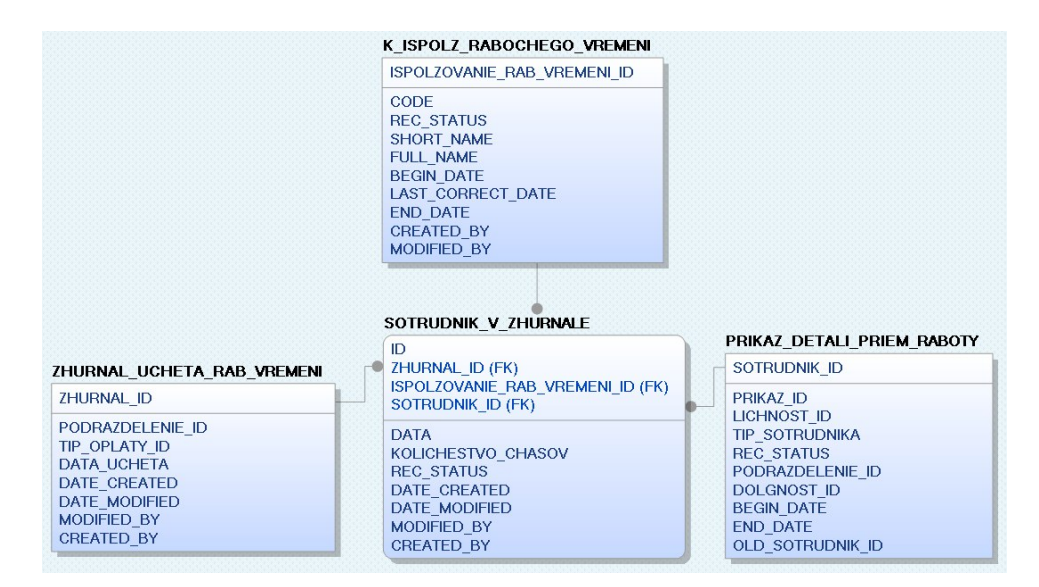

Рисунок 12 – Диаграмма IDEF1X

<span id="page-21-0"></span>*K\_ISPOLZ\_RAB\_VREMENI* – таблица с кодификаторами использования рабочего времени (таблица [1\)](#page-21-1).

### <span id="page-21-1"></span>Таблица 1 – Кодификаторы использования рабочего времени

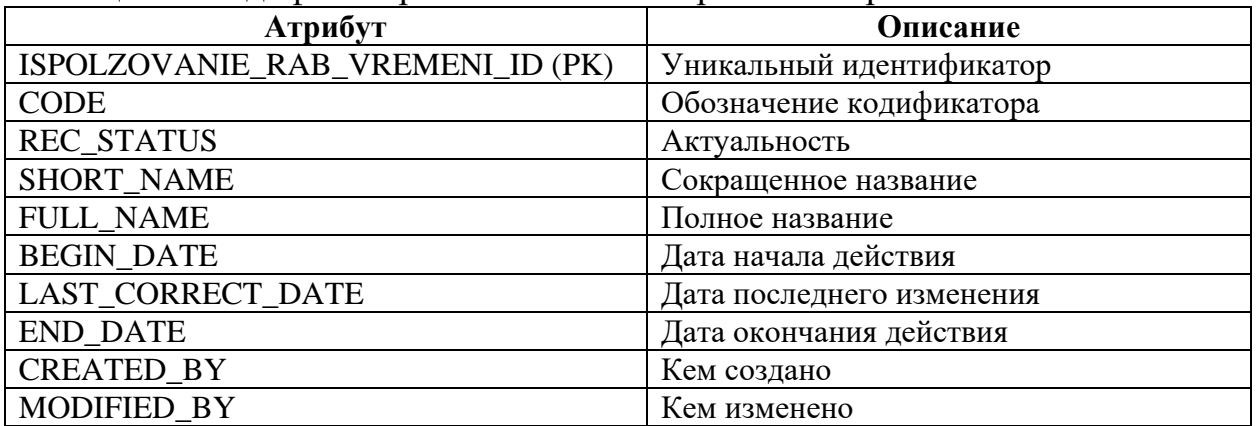

*ZHURNAL\_UCHETA\_RAB\_VREMENI* – таблица с информацией о журналах (таблица [2\)](#page-21-2).

<span id="page-21-2"></span>Таблица 2 – Информация о журналах

| Атрибут             | Описание                    |  |  |
|---------------------|-----------------------------|--|--|
| ZHURNAL _ID (PK)    |                             |  |  |
| PODRAZDELENIE ID    | ID подразделения            |  |  |
| TIP_OPLATY_ID       | <b>ID</b> типа оплаты труда |  |  |
| DATA_UCHETA         | Дата учета                  |  |  |
| <b>DATE CREATED</b> | Дата создания               |  |  |
| DATE_MODIFIED       | Дата изменения              |  |  |
| <b>CREATED BY</b>   | Кем создано                 |  |  |
| MODIFIED BY         | Кем изменено                |  |  |

*SOTRUDNIK\_V\_ZHURNALE* – таблица с информацией о сотрудниках в журнале (таблица [3\)](#page-22-1).

| Атрибут                          | Описание                               |
|----------------------------------|----------------------------------------|
| ID                               | Уникальный идентификатор               |
| ZHURNAL_ID (FK)                  | ID журнала                             |
| ISPOLZOVANIE_RAB_VREMENI_ID (FK) | ID кодификатора использования рабочего |
|                                  | времени                                |
| <b>DATA</b>                      | Дата                                   |
| KOLICHESTVO_CHASOV               | Количество часов                       |
| <b>REC_STATUS</b>                | Актуальность                           |
| DATE_CREATED                     | Дата создания записи                   |
| DATE_MODIFIED                    | Дата изменения записи                  |
| <b>CREATED_BY</b>                | Кем создано                            |
| MODIFIED BY                      | Кем изменено                           |

<span id="page-22-1"></span>Таблица 3 – Информация о сотрудниках в журнале

*PRIKAZ\_DETALI\_PRIEM\_RABOTY* – таблица с информацией о приказе приема на работу сотрудников (таблица [4\)](#page-22-2).

<span id="page-22-2"></span>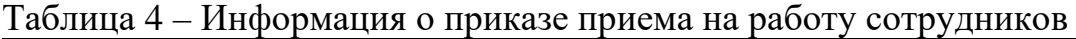

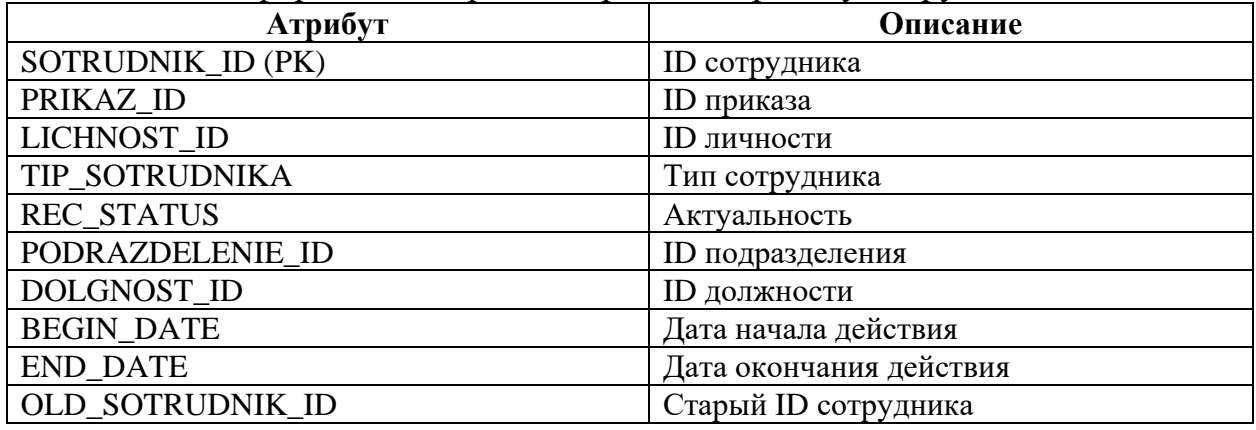

## **2.5 Диаграмма классов**

<span id="page-22-0"></span>На основании разработанных ранее диаграмм была составлена UML диаграмма классов, изображенная на рисунке [13.](#page-23-0)

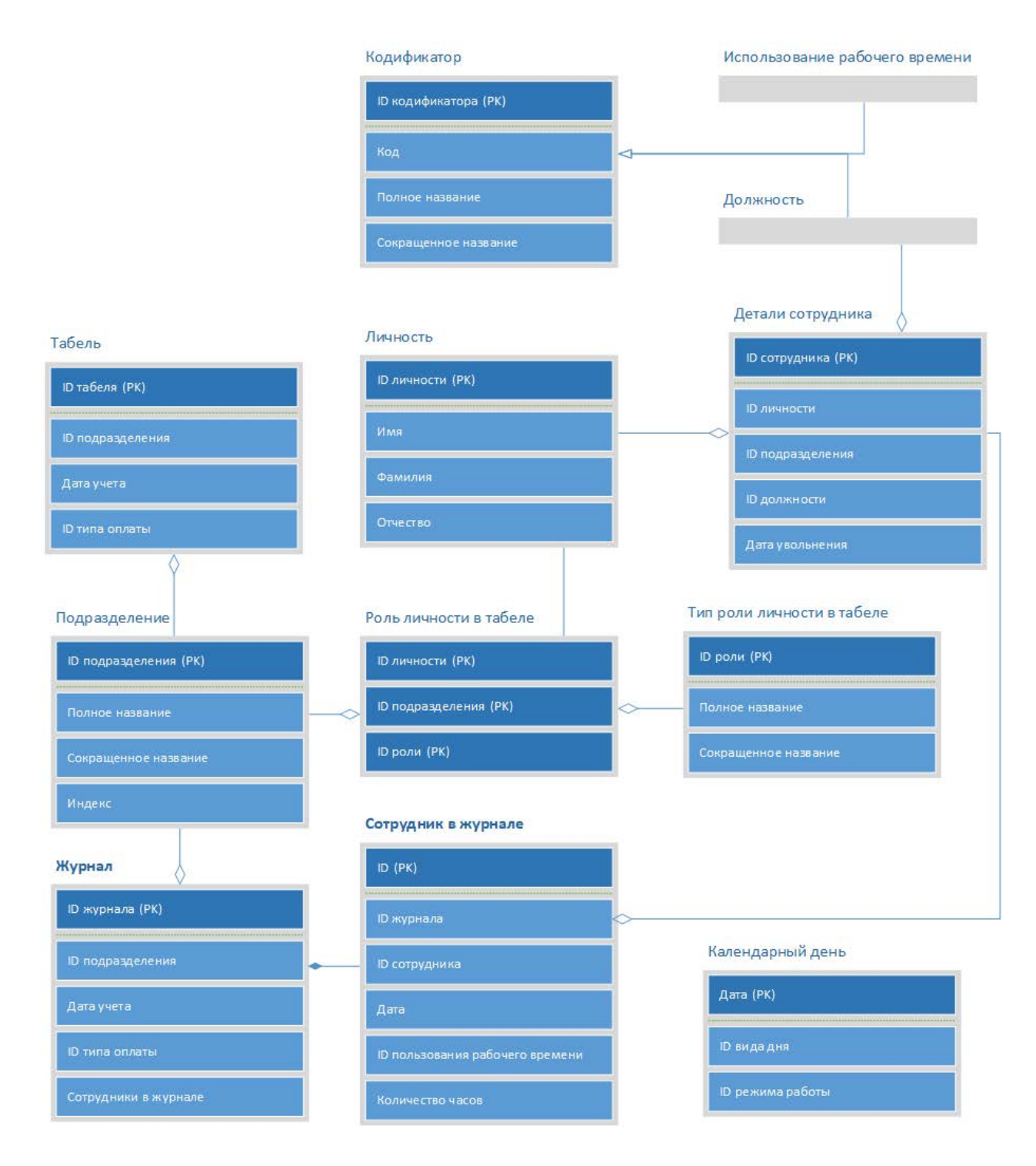

Рисунок 13 – Диаграмма классов

<span id="page-23-0"></span>На диаграмме представлены основные классы-сущности, имеющие отображения в базе данных. Жирной рамкой выделены классы, таблицы для которых были созданы. Таблицы для остальных классов уже существовали в базе данных единой информационной среды ТПУ и использовались для различных систем. Они разделяются на некоторые категории:

*Кодификаторы.* Это таблицы-словари, позволяющие всем системам взаимодействовать «на одном языке»:

- Подразделение;
- Должность;
- Тип роли личности в табеле;
- Тип сотрудника (профессорско-преподавательский состав, административно-управленческий персонал и т.д.);
- Тип оплаты по табелю (оплата за первую месяца или за весь месяц);
- Показатель использования рабочего времени (отметки, выставляемые в табеле, к примеру: «-» – рабочий день, «В» – выходной);
- Режим работы (пятидневная или шестидневная рабочая неделя, сменный график);
- Тип визы (согласен, не согласен).

*Сущности, связанные непосредственно с ИС «Журнал»:*

- Табель подтип документа, содержит такую информацию, как тип оплаты по табелю, подразделение, номер документа и т.д.;
- Журнал подтип документа, по аналогии с табелем;
- Сотрудник в журнале содержит дни месяца для сотрудника;
- Показатель использования рабочего времени содержит непосредственно показатель из кодификатора («В», «К» и т.п.) и количество часов;
- Роль личности в табеле содержит личность и её роль в подразделении;

*Сущности общего использования, к примеру:*

- Личность содержит фамилию, имя, отчество и другие сведения;
- Детали сотрудника содержит такие сведения, как личность, подразделение, должность, даты начала и окончания работы и т.п.;

## **2.6 Выбор среды разработки**

<span id="page-25-0"></span>Для разработки была выбрана среда Intellij IDEA, так как она обладает рядом существенных преимуществ:

- Умное автодополнение, инструменты для анализа качества кода, удобная навигация, расширенные рефакторинги и форматирование для Java, Groovy, Scala, HTML, CSS, JavaScript, CoffeeScript, ActionScript, LESS, XML и многих других языков.
- Поддержка всех популярных фреймворков и платформ, включая Java EE, Spring Framework, Grails, Play Framework, GWT, Struts, Node.js, AngularJS, Android, Flex, AIR Mobile и многих других.
- Интеграция с серверами приложений, включая Tomcat, TomEE, GlassFish, JBoss, WebLogic, WebSphere, Geronimo, Resin, Jetty и Virgo.
- Инструменты для работы с базами данных и SQL файлами, включая удобный клиент и редактор для схемы базы данных.
- Интеграция с коммерческими системами управления версиями Perforce, Team Foundation Server, ClearCase, Visual SourceSafe.
- Инструменты для запуска тестов и анализа покрытия кода, включая поддержку всех популярных фреймворков для тестирования.

## <span id="page-26-0"></span>ГЛАВА З РЕАЛИЗАЦИЯ ИНФОРМАЦИОННОЙ СИСТЕМЫ

#### 3.1 Выбор технологий

<span id="page-26-1"></span>Для разработки приложения «Журнал» используется фреймворк «Spring». Основное преимущество Spring'a - возможность разработки приложения как набора слабосвязанных (loose-coupled) компонентов. Чем меньше компоненты приложения знают друг о друге, тем проще разрабатывать новый  $\mathbf{M}$ поддерживать существующий функционал приложения. Классический пример - управление транзакциями. Spring позволяет вам управлять транзакциями совершенно независимо от основной логики взаимодействия с БД. Изменение этой логики не порушит транзакционность, равно как изменение логики управления транзакциями не сломает логику программы. Spring поощряет модульность. Компоненты можно добавлять и удалять (почти) независимо друг от друга. В принципе, приложение можно разработать таким образом, что оно даже не будет знать, что управляется Spring'ом. Также Spring заметно упрощает модульное тестирование (unit-testing): в компонент, разработанный для работы в IoC контейнере очень легко инжектировать фейковые зависимости и проверить работу только этого компонента. В качестве приятного дополнения, Spring сильно облегчает инициализацию и настройку компонентов приложения, позволяя гибко настраивать приложение без существенных изменений Javaкода.

С клиентской стороны приложения реализуется одностраничное отображение, то есть загрузка данных на страницу и обновление контента происходит без обновления страницы. Для реализации такого способа отображения необходимо использовать технологию АЈАХ [21].

На сегодняшний момент стандартом в разработке веб сайтов стало использование javascript библиотеки jQuery [22]. Однако для реализации одностраничного приложения лучшим подходом будет использование дополнительных фреймворков (библиотек, задающих кроме функций правила организации кода), которые облегчают задачу реализации приложения, а

27

также улучшают структуру программного кода. Современные библиотеки предлагаю разработчикам удобный путь к организации кода, используя вариации паттерна проектирования, известного как MVC (Model-View-Controller). MVC разделяет приложение на 3 компонента:

- Модели представляют данные и проблемно-ориентированные знания в приложении;
- Представление обычно проектируется в виде пользовательского интерфейса, такого как разметка и шаблоны, но не интерактивного. Они должны знать о существовании Моделей, но непосредственно не общаться с ними;
- Контроллеры (диспетчеры) обрабатывают входные данные (клики, пользовательские действия) в приложении.

MVC-фреймворки на Javascript, помогающие структурировать код, не всегда строго следуют описанному образцу. Поэтому такие фреймворки именуются паттернами MV<sup>\*</sup>, то есть, Представление и Модель, скорее всего, будут, но к ним добавится что-то другое [23].

Для реализации приложения «Журнал» был выбран фреймворк ExtJS [15], он направлен разработки веб-приложений и пользовательских интерфейсов.

Преимущества ExtJS:

- Богатый выбор элементов управления
- Приложение легко стыкуется с REST, присутствует поддержка **CRUD**
- Поддержка технологий MVC и MVVM одновременно
- Возможность изменения тем интерфейса
- Поддержка Promises

REST (сокр. от англ. Representational State Transfer - «передача репрезентативного состояния») - метод взаимодействия компонентов распределённого приложения в сети Интернет, при котором вызов удаленной процедуры представляет собой обычный НТТР-запрос (обычно GET или POST; такой запрос называют REST-запрос), а необходимые данные передаются в качестве параметров запроса [26].

### 3.2 Реализация приложения

<span id="page-28-0"></span>Как видно из диаграммы раздела 2.3 Диаграмма компонентов, приложение состоит из трех основных и нескольких вспомогательных компонентов:

• Javascripts – сам ExtJS и вспомогательные файлы. Пример кода, осуществляющего Ајах-запрос для получения информации и табелях в подразделении по id табеля изображен на рисунке 14.

```
Ext.Ajax.request({
    url: '/getAllInfo',
    method: 'GET',
    params: {
          timesheetId: timesheetId
     \},
     success: function(response, opts) {
     \left\{ \right.\ddot{\phantom{a}}\});
```
<span id="page-28-1"></span>Рисунок 14 - JavaScript код для получения информации о журнале

• Controllers JournalController. содержит основной класс представляющий собой Restful веб сервис. Каждый метод класса связан с определенным путем и типом HTTP запроса. Работает как контроллер, обращаясь за выполнением бизнес-логики к объектам доступа к данным в компоненте Data Access Objects (DAO). На рисунке 15 показан отрывок кода метода контроллера Spring, осуществляющего обращение к DAO для получения информации о

журнале.

```
@RequestMapping(value = "/getAllInfo")
Map<String, Object> getAllInfo(@RequestParam("timesheetId") Long
timesheetId) \{// Информация о табеле
   TimesheetInfo timesheetInfo =
timesheetInfoDAO.findByTimesheetId(timesheetId);
   Long deptId = timesheetInfo.getDeptId();
   Calendar calendar = Calendar.getInstance();
   Date date = timesheetInfo.getDate();
    calendar.setTime(date);
    int year = calendar.get(Calendar.FEAR);int month = calendar.get(Calendar.MONTH);
```

```
 // Информация о подразделении
    Department department = departmentDAO.findById(deptId);
     String deptName = department.getFullName();
     // Информация о пользователе
    Long personId =
Long.parseLong(session.getAttribute("userId").toString());
    Person person = personDAO.findByPersonId(personId);
     Map<String, Object> response = new HashMap<>();
     response.put("year", year);
     response.put("month", month);
     response.put("deptId", deptId);
     response.put("deptName", deptName);
     response.put("user", person);
     return response;
}
```
<span id="page-29-0"></span>Рисунок 15 – Метод контроллера для получения информации о табелях

Также компонент содержит класс EmployeeController, содержащий методы для работы с сотрудниками и класс UserController, обеспечивающий проверку прав пользователя.

• Models – компонент содержит классы-сущности, к примеру сущности Табеля, Сотрудника и другие. Пример кода класса сущности табеля изображен на рисунке [16](#page-29-1). Каждый атрибут сущности отображается на колонку таблицы в базе данных.

```
@Entity
@Table(name="tabeli_v", schema="tpu")
public class TimesheetInfo {
     @Id @Column(name = "id") private Long timesheetId;
     @Column(name = "podrazdelenie_id") private Long deptId;
    @Column(name = "data_ucheta") private Date date;
 …
}
```
<span id="page-29-1"></span>Рисунок 16 – Код класса сущности табеля

• Data Access Objects – объекты доступа к данным, содержат основную логику приложения. Содержат запросы к базе данных и обработку информации. Пример кода, обращающийся к базе данных для получения списка сотрудников подразделения показан на рисунке [17.](#page-30-1)

```
@RequestMapping(value = "/employees")
List<Employee> getEmployees(@RequestParam("deptId") Long deptId, 
@RequestParam("timesheetId") Long timesheetId) {
    List<Employee> employees = new ArrayList<>();
    List<HireOrder> hireOrders = 
hireOrderDAO.findByDeptIdAndFireDate(deptId, null);
   List<Hour> hours = hourDAO.findByTimesheetId(timesheetId);
```

```
 hireOrders.forEach(hireOrder -> {
         Person p = hireOrder.getPerson();
         Post post = hireOrder.getPost();
         List<Hour> employeeHours = hours.stream().filter(hour -> 
hour.getEmployeeId().equals(hireOrder.getId()))
                  .collect(Collectors.toList());
         employees.add(new Employee(
                 p.getPersonId(), post.getFullName(),
                 p.getFirstName(), p.getSecondName(), p.getThirdName(),
                 p.getFirstNameEn(), p.getSecondNameEn(), 
p.getThirdNameEn(),
                 employeeHours
         ));
     });
     return employees;
}
```
<span id="page-30-1"></span>Рисунок 17 – Метод, обращающийся к базе данных

Приложение упаковывается в war архив и при запуске разворачивается на встроенном сервере приложений.

## **3.3 Диаграмма последовательности**

<span id="page-30-0"></span>На данной диаграмме последовательности отражено взаимодействие табельщика с ИПК «Журнал учета рабочего времени» от перехода в приложение до занесения данных об отработанных часах сотрудника (рисунок [18\)](#page-30-2).

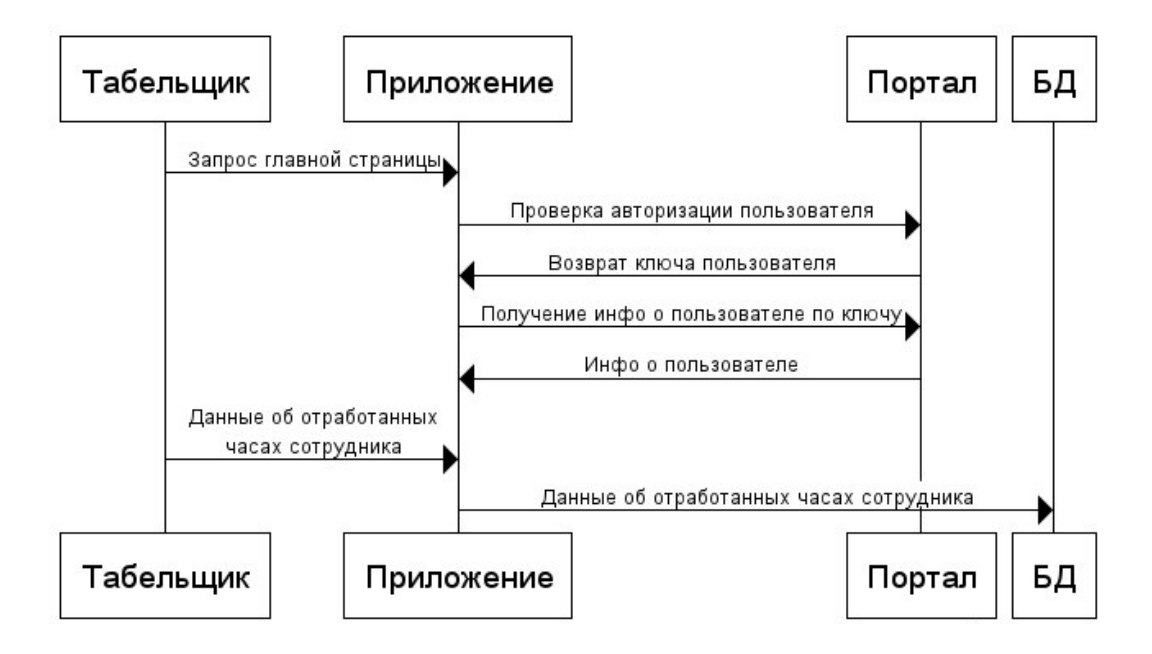

<span id="page-30-2"></span>Рисунок 18 – Диаграмма последовательности

## **3.4 Пользовательский интерфейс**

<span id="page-31-0"></span>В приложение пользователь попадает по ссылке из табеля, в котором выбраны подразделение и дата. Эти данные передаются в журнал при переходе.

Для получения доступа к веб приложению необходимо пройти аутентификацию. Для этого используется технология единого входа (англ. Single Sign-On) – технология, при использовании которой пользователь переходит из одного раздела портала в другой без повторной аутентификации (рисунок [19\)](#page-31-1).

## Вход в корпоративный портал ТПУ

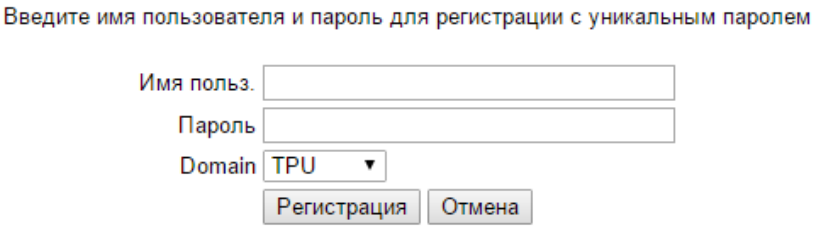

Рисунок 19 - Процедура аутентификации

<span id="page-31-1"></span>После этого проводится проверка прав пользователя для работы с приложением – сотрудник должен быть руководителем подразделения, ответственным за заполнение табеля или администратором табеля. Сотрудникам, имеющим доступ к заполнению табеля, показывается главная страница приложения (рисунок [20](#page-32-0)). На ней отображается:

- Дата заполнения журнала
- ФИО пользователя, который заполняет журнал
- Название подразделения, на которое заполняется журнал
- Список сотрудников подразделения, на которых заполняется журнал
- Информация об использовании рабочего времени сотрудников

| ← © jornsi.tpuru        |                                                |                    |                         |                     |                    |                     | $C = Q$ , Houce |                               |         | ☆ 白<br>$\circ$       |                |                          |                      |
|-------------------------|------------------------------------------------|--------------------|-------------------------|---------------------|--------------------|---------------------|-----------------|-------------------------------|---------|----------------------|----------------|--------------------------|----------------------|
| Журнал за сентябрь 2016 |                                                |                    |                         |                     |                    |                     |                 | Каляцкий Виктор Владиславович |         | Вернуться в табель   |                | Выход                    |                      |
|                         | Отдел безопасности и правопорядка              |                    |                         |                     |                    |                     |                 |                               |         |                      |                |                          |                      |
|                         | $1 - 8$<br>Выберите промежуток дней:           | $9 - 16$           | $17 - 24$               | $25 - 30$           |                    |                     |                 |                               |         | Редактировать список |                |                          | Показать             |
|                         | ФИО                                            | 1                  | $\overline{\mathbf{2}}$ | 3                   | $\overline{4}$     | 5                   | 6               | $\overline{7}$                | 8       | $\Phi$ (H)           | c              |                          |                      |
| 1.                      | Смолин В. Н.<br>Старший дежурный СК            | Φ (H) YB<br>1(10)3 |                         | B.<br>$\frac{1}{2}$ | B<br>$\frac{1}{2}$ | C<br>$\overline{2}$ | Ф<br>15         | $\Phi$ (H)<br>15(2)           | Φ<br>10 | 74 (25)              | $\overline{2}$ | $\overline{\phantom{a}}$ | вофотымфирох удилает |
| $\overline{2}$          | Белянко И. С.<br>Дежурный учебного корпуса     | <b>D</b> VR<br>112 |                         | в<br>٠              | B<br>٠             |                     |                 |                               |         | 1(0)                 | $\mathbf{0}$   |                          |                      |
| 3                       | Кульчинский С. С.<br>Дежурный учебного корпуса |                    |                         | в<br>٠              | B<br>٠             |                     |                 |                               |         | 15(0)                | $\mathbf{0}$   |                          |                      |
| 4                       | Лычагин А. И.<br>Дежурный учебного корпуса     |                    |                         | в<br>٠              | B<br>٠             |                     |                 |                               |         | 0(0)                 | $\mathbf 0$    |                          |                      |
| 5                       | Гагарин Э. Б.<br>Дежурный учебного корпуса     |                    |                         | B<br>i.             | B<br>٠             |                     |                 |                               |         | 0(0)                 | $\mathbf{0}$   |                          |                      |

Рисунок 20 – Главная страница

<span id="page-32-0"></span>В главной таблице дни выводятся постранично. На всех страницах дней 8, кроме последней. На ней выводятся оставшиеся дни. Переключения между промежутками дней осуществляется кнопками под названием подразделения. В конце каждой строки находится информация об общем количестве фактических часов (в скобках указано сколько из них ночных) и о сверхурочных часах. Данные столбцы отображаются вне зависимости от выбранного промежутка.

При нажатии на кнопку справа «Показать таблицу кодификаторов» отображается таблица, содержащая краткие обозначения кодификаторов и описание к ним (рисунок [21](#page-32-1)). Она требуются для обозначения каким образом было использовано рабочее время сотрудника.

| ← © jonal tours                                              |                    |                     |           |                      |                       |              | $Q = Q$ Double                                                                                       |                 |
|--------------------------------------------------------------|--------------------|---------------------|-----------|----------------------|-----------------------|--------------|----------------------------------------------------------------------------------------------------|-----------------|
| Журнал за сентябрь 2016                                      |                    |                     |           |                      |                       |              | Вернуться в табель<br>Каляцкий Виктор Владиславович                                                  | Выход           |
| Отдел безопасности и правопорядка                            |                    |                     |           |                      |                       | Кодификаторы |                                                                                                    |                 |
| Выберите промежуток дней:<br>$1 - 8$                         | $9 - 16$           | $17 - 24$           | $25 - 30$ |                      | Редактирова           | Код          | Значение                                                                                             | <b>Tokasarb</b> |
| ФИО                                                          |                    | $\overline{2}$<br>3 | 4         | 5<br>6               | $\overline{7}$        | лч           | Сокращенная продолжительность рабочего времени<br>против нормальной продолжительности рабочего дня в | Таблицу         |
| Смолин В. Н.<br>Старший дежурный СК                          | $\Phi$ ( $\dagger$ | B                   | B         | Ċ<br>Ф               | $\Phi$ <sup>(1)</sup> |              | случаях, предусмотренных законодательством                                                           |                 |
|                                                              | 1(1)               |                     |           | 15<br>$\overline{2}$ | 15(                   | <b>PD</b>    | Работа в выходные и нерабочие праздничные дни<br>(продолжительность работы)                          |                 |
| Белянко И. С.<br>$\overline{2}$<br>Дежурный учебного корпуса | Φ YE<br>1.12       | в                   | B         |                      |                       | c            | Часы сверхурочной работы (продолжительность)                                                         | водотвифидом    |
| Кульчинский С. С.<br>3                                       |                    | B                   | B         |                      |                       | н            | Продолжительность работы в ночное время                                                              |                 |
| Дежурный учебного корпуса                                    |                    |                     |           |                      |                       | Ф            | Фактически отработанные часы                                                                         |                 |
| Пычагин А И<br>4                                             |                    | B                   | B         |                      |                       | <b>BY</b>    | Выходные по учебе                                                                                    |                 |
| Дежурный учебного корпуса                                    |                    |                     |           |                      |                       | P            | Отпуск по беременности и родам (отпуск в связи с<br>усыновлением новорожденного ребенка)             |                 |
| Гагарин Э. Б.<br>5<br>Дежурный учебного корпуса              |                    | в                   | B         |                      |                       | к            | Служебные командировки                                                                               |                 |
|                                                              |                    |                     |           |                      |                       |              |                                                                                                    |                 |

<span id="page-32-1"></span>Рисунок 21 – Таблица кодификаторов

При нажатии на кнопку «Редактировать список» окно с полным списком сотрудников подразделения, в котором можно редактировать на кого заполнять журнал (рисунок [22\)](#page-33-0).

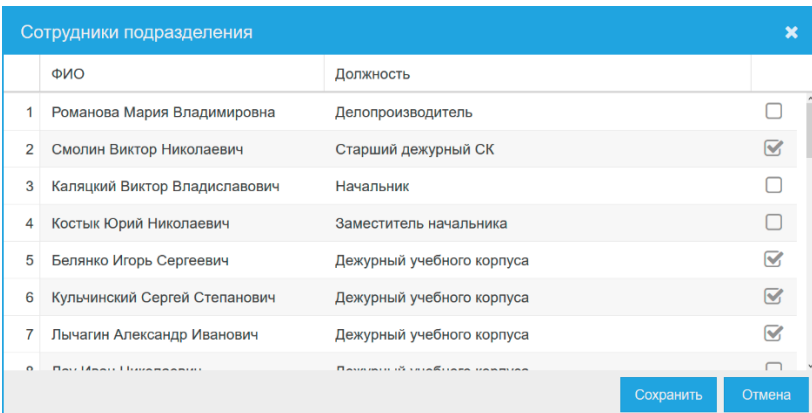

<span id="page-33-0"></span>Рисунок 22 – Окно редактирования списка сотрудников, на которых заполняется журнал

При двойном клике на любую ячейку в главной таблице открывается окно редактирования данных об отработанных часах выбранного сотрудника за выбранную дату (рисунок [23\)](#page-33-1).

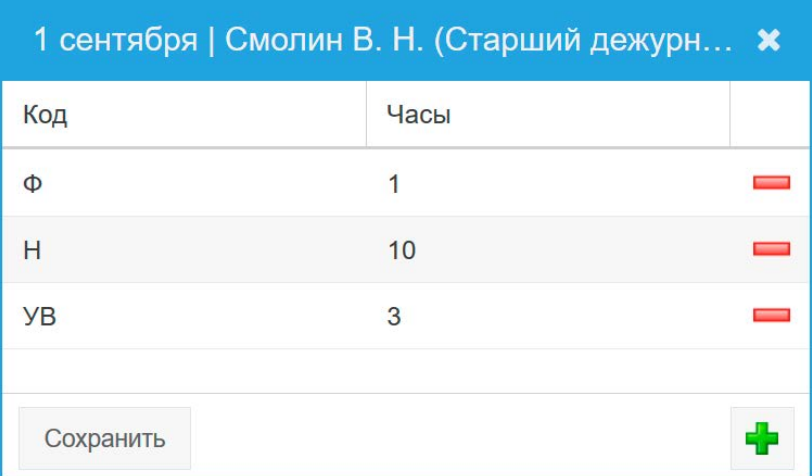

Рисунок 23 – Окно редактирования отработанных часов сотрудника

<span id="page-33-1"></span>При нажатии на кнопку со значком «+» в таблицу добавляется новая запись, при добавлении которой необходимо выбрать кодификатор и указать количество часов (рисунок [24](#page-34-0)). Количество часов за день не может быть больше 24, ночные часы (Н) являются частью фактических (Ф) и не учитываются при подсчете общего числа часов за день. При попытке добавления больше часов, чем 24, пользователю показывается ошибка (рисунок [25](#page-34-1)). Также обозначаются в скобках рядом с фактическими. При добавлении новой записи проверяется уникальность кодификатора за этот день. Если такой уже имеется, то он заменяется на добавленный. Вместе с этим проверяется совместимость кодификаторов (например, человек не может быть на больничном и иметь сверхурочные часы одновременно). Если несоответствия имеются, то пользователю выдается предупреждение (рисунок [26](#page-34-2)). При нажатии на кнопку со значком «-» информация об отработанных часах удаляется.

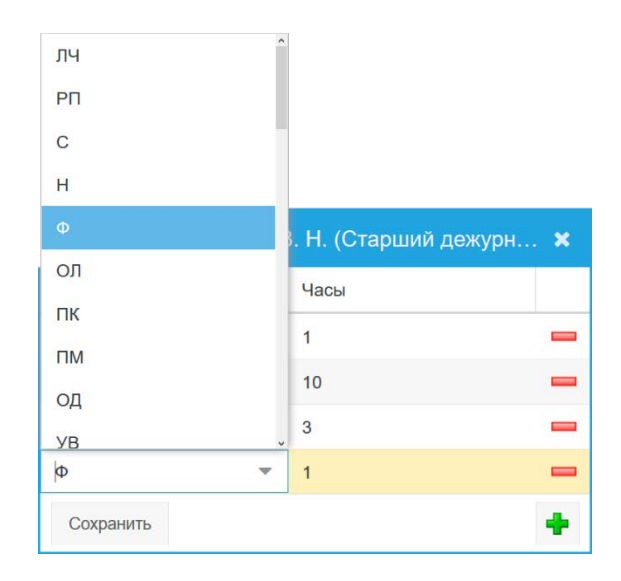

Рисунок 24 – Добавление данных об отработанных часах

<span id="page-34-0"></span>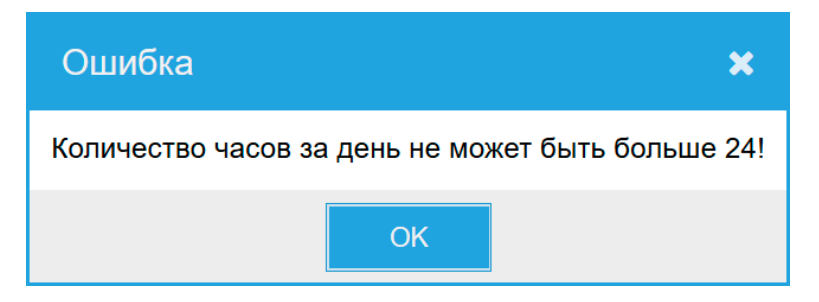

Рисунок 25 – Ошибка количества часов за день

<span id="page-34-1"></span>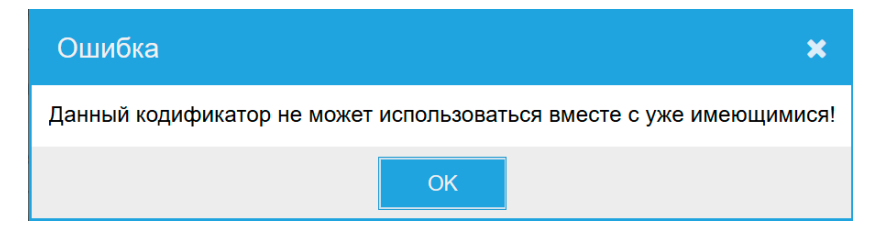

<span id="page-34-2"></span>Рисунок 26 – Ошибка совместимости кодификаторов

# <span id="page-35-0"></span>ГЛАВА 4 ФИНАНСОВЫЙ МЕНЕДЖМЕНТ, РЕСУРСОЭФФЕКТИВНОСТЬ И РЕСУРСОСБЕРЕЖЕНИЕ

Проведем комплексное описание и анализ финансово-экономических аспектов выполненной работы.

## 4.1 SWOT-анализ

<span id="page-35-1"></span>SWOT - Strengths (сильные стороны), Weaknesses (слабые стороны), Opportunities (возможности) и Threats (угрозы) – представляет собой комплексный анализ научно-исследовательского проекта. SWOT-анализ применяют для исследования внешней и внутренней среды проекта.

Разработанная для данного исследования матрица SWOT представлена в таблице 5.

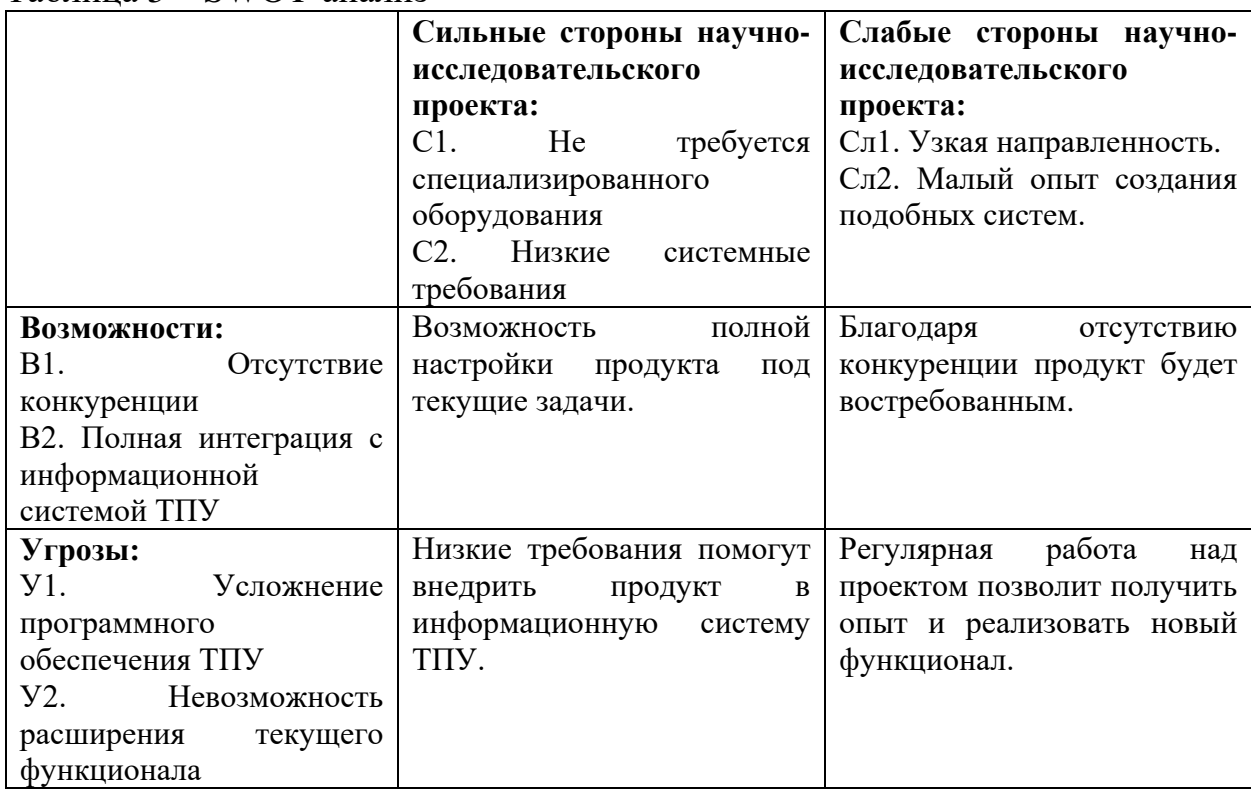

<span id="page-35-2"></span> $Ta6\pi$ ина 5 — SWOT-анализ

SWOT-анализ используется для оценки факторов и явлений, влияющих на деятельность компании, а также на возникновение кризисных ситуаций. Для SWOT-анализа актуальны не все существующие на рынке возможности, а только те, которые можно использовать в данном случае. Преимущество SWOT-анализа заключается в том, что аналитическая работа не зациклена только на финансовом состоянии или на анализе конкурентов, а связывает разнообразные факторы внешней и внутренней среды воедино.

## 4.2 Организация и планирование работ

<span id="page-36-0"></span>Полный перечень проводимых работ, их исполнители и рациональная продолжительность отображены в таблице 6.

| Этапы работы                        | Исполнители | Загрузка исполнителей |  |
|-------------------------------------|-------------|-----------------------|--|
| Постановка целей и задач, получение | HP          | $HP - 100\%$          |  |
| исходных данных                     |             |                       |  |
| Составление и утверждение ТЗ        | HP, H       | $HP - 100\%$          |  |
|                                     |             | $H - 10\%$            |  |
| Разработка календарного плана       | HP, H       | $HP - 100\%$          |  |
|                                     |             | $M - 10\%$            |  |
| Проектирование системы              | HP, H       | $HP - 40\%$           |  |
|                                     |             | $M - 100\%$           |  |
| Разработка функционала системы      | И           | $M - 100\%$           |  |
| Тестирование системы                | HP, H       | $HP - 100\%$          |  |
|                                     |             | $H - 10\%$            |  |

<span id="page-36-2"></span>Таблица 6 – Перечень работ и продолжительность их выполнения

## 4.3 Продолжительность этапов работ

<span id="page-36-1"></span>Для определения ожидаемой продолжительности работ t<sub>ож</sub> с помощью экспертных оценок была использована следующая формула:

$$
t_{ox} = \frac{3t_{\min} + 2t_{\max}}{5},
$$

$$
t_{\max} = \frac{3 \cdot 10 + 2 \cdot 14}{5} = 11,6
$$

(остальные значения рассчитаны по аналогии)

где

t<sub>min</sub> - минимальная продолжительность работ, дн.;

t<sub>max</sub> - максимальная продолжительность работ, дн.

Длительность этапов в рабочих днях ТРД вычислялась по формуле:

$$
\mathbf{T}_{P\mathcal{I}} = \mathbf{t}_{\mathit{osc}} \cdot \mathbf{K}_{\mathcal{I}} \,.
$$

$$
T_{\text{P},1} = 11.6 \cdot 1.2 = 13.92
$$

(остальные значения рассчитаны по аналогии)

где *К*<sup>Д</sup> – коэффициент, учитывающий дополнительное время на компенсации и согласование работ  $(K_{\text{A}}=1,2)$ .

Расчет продолжительности этапа в календарных днях  $T_{K,\mathbb{I}}$  ведется по формуле:

$$
T_{KZ} = T_{PZ} \cdot T_K,
$$
  
\n
$$
T_{KZ1} = 3,36 \cdot 1,244 = 4,11
$$
  
\n
$$
T_{KZ1} = 13,92 \cdot 1,244 = 17,3
$$

(остальные значения рассчитаны по аналогии)

*T*РД – продолжительность выполнения этапа в рабочих днях;

 $T_{K}$  – коэффициент календарности.

Коэффициент календарности рассчитывается по формуле:

$$
\mathbf{T}_K = \frac{\mathbf{T}_{K A J I}}{\mathbf{T}_{K A J I} - \mathbf{T}_{B J I} - \mathbf{T}_{I I J I}},
$$

где

 $T_{\text{KAI}}$  – календарные дни ( $T_{\text{KAI}}$  = 366);

 $T_{\text{BII}}$  – выходные дни ( $T_{\text{BII}}$  = 53);

 $T_{\Pi\pi}$  – праздничные дни ( $T_{\Pi\pi}$  = 14).

$$
T_K = \frac{366}{366 - 53 - 14} \approx 1,244
$$

Все расчеты по трудозатратам представлены в таблице [7](#page-38-0). В ней итоги по продолжительности этапов работы в рабочих и календарных днях являются общими трудоемкостями для каждого из участников проекта. Далее они будут использованы для расчетов. Величины трудоемкости этапов по исполнителям *Т*КД (данные столбцов 9 и 10 кроме итогов) позволяют построить линейный график осуществления проекта, приведенный на рисунке [27.](#page-39-0)

# Таблица 7 – Трудозатраты на выполнение проекта

<span id="page-38-0"></span>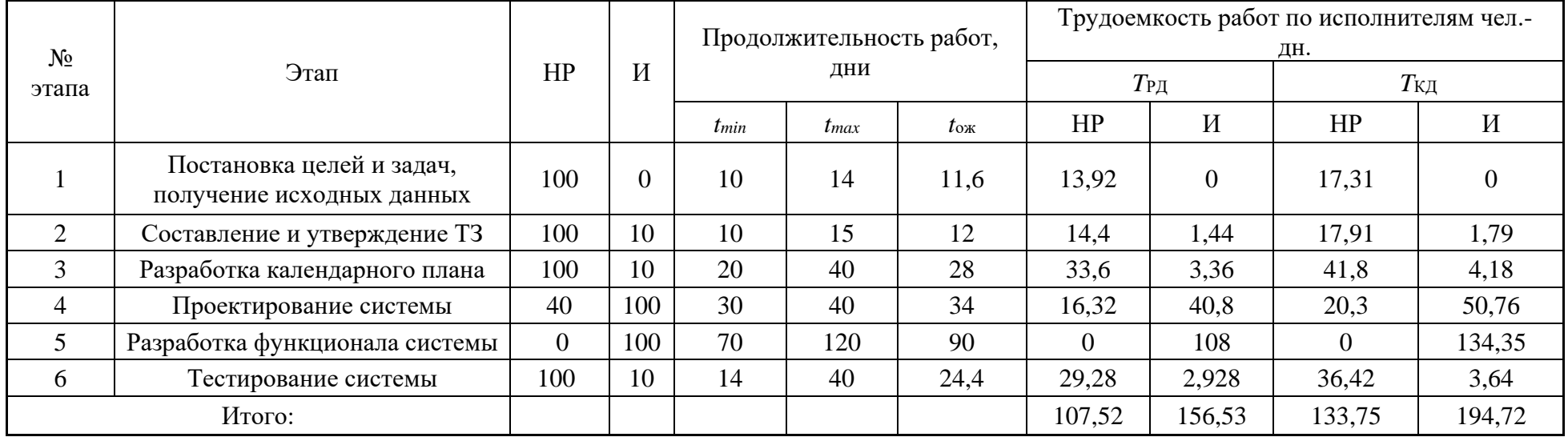

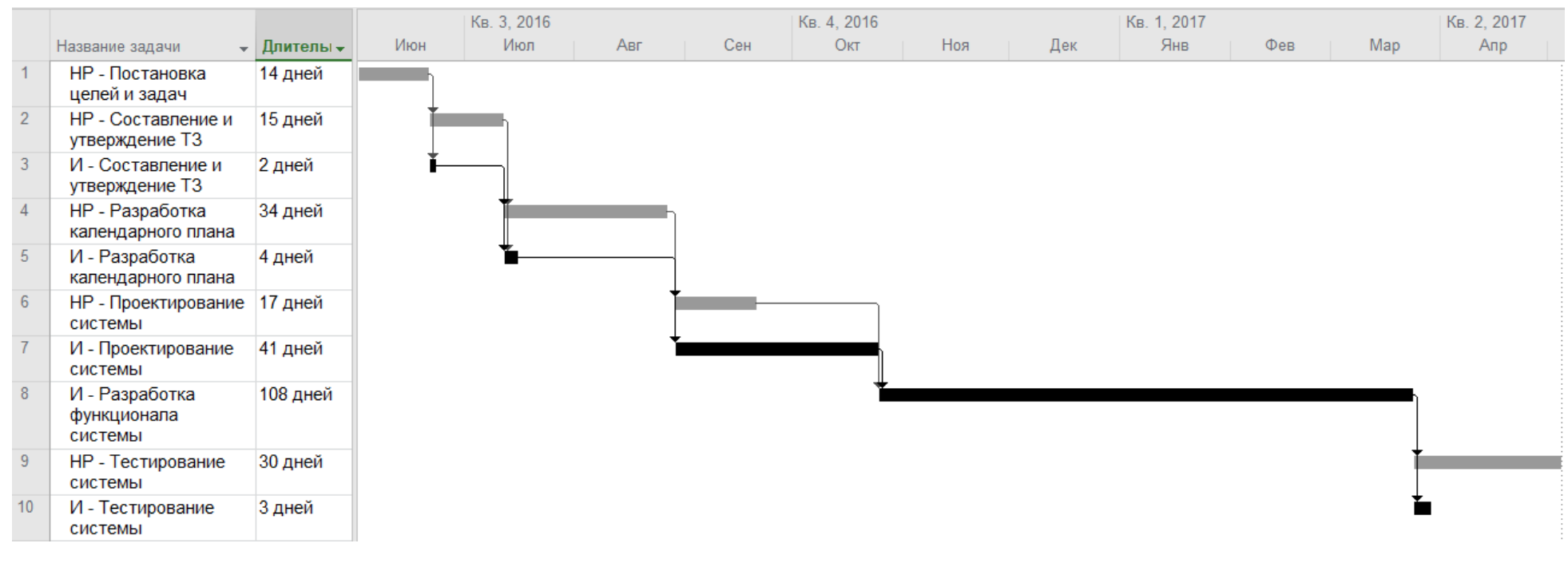

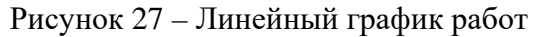

<span id="page-39-0"></span>• Исполнитель • Научный руководитель

### **4.4 Расчет сметы затрат на выполнение проекта**

<span id="page-40-0"></span>Расчет сметной стоимости выполнения проекта производился по следующим статьям затрат:

- заработная плата;
- дополнительная заработная плата;
- отчисления во внебюджетные фонды;
- расходы на электроэнергию (без освещения);
- прочие расходы.

Так как работа выполнялась без привлечения сторонних организаций и для ее выполнения не требовалась аренда какого-либо имущества, а также не было необходимости в командировках, расходы по соответствующим статьям отсутствуют.

## **4.4.1 Расчет затрат на электроэнергию**

<span id="page-40-1"></span>Данный вид расходов включает в себя затраты на электроэнергию, потраченную в ходе выполнения проекта на работу используемого оборудования, рассчитываемые по формуле:

$$
C_{37.06.} = P_{06} \times t_{06} \times I_{3}
$$
, r<sub>4</sub>

 $P_{\rm 06}$  – мощность, потребляемая оборудованием, кВт;

 $II<sub>3</sub>$  – тариф на 1 кВт\*час;

 $t_{06}$  – время работы оборудования, час.

Для ТПУ Ц<sub>Э</sub> = 5,257 руб./квт\*час (с НДС).

Расчет затраты на электроэнергию для технологических целей приведен в таблице [8.](#page-41-2)

Время работы оборудования взято в расчете:

 $t_{06} = (T_{P\pi}(HP) + T_{P\pi}(H)) \times 8$ 

| Наименование<br>оборудования | Время работы<br>оборудования | Потребляемая<br>мощность $P_{.05}$ , | Затраты Сэл.об.,<br>руб. |
|------------------------------|------------------------------|--------------------------------------|--------------------------|
|                              | $t_{06}$ , час               | $\kappa$ BT                          |                          |
| Персональный                 |                              |                                      |                          |
| компьютер                    | 2112                         | 0,3                                  | 3330,8                   |
| $(2 \text{ mT})$             |                              |                                      |                          |
| Итого:                       |                              |                                      | 3330,8                   |

<span id="page-41-2"></span>Таблица 8 – Затраты на электроэнергию технологическую

## **4.4.2 Расчет основной заработной платы**

<span id="page-41-0"></span>Данная статья расходов включает заработную плату научного руководителя и инженера (в его роли выступает исполнитель проекта). Расчет основной заработной платы выполняется на основе трудоемкости выполнения каждого этапа и величины месячного оклада исполнителя.

Расчет количества рабочих дней в месяце приведен в таблице [9.](#page-41-3)

<span id="page-41-3"></span>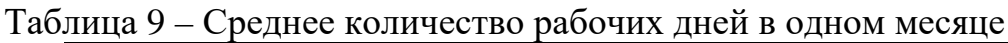

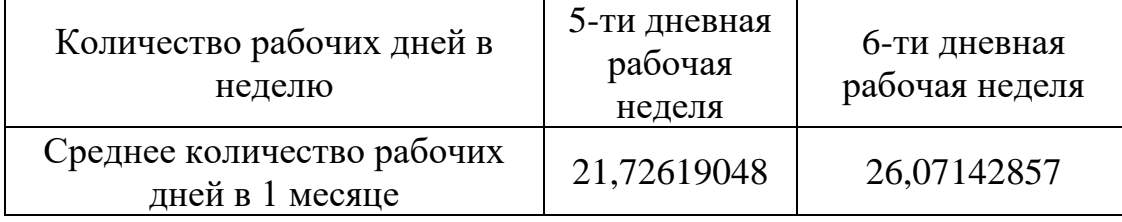

Расчеты затрат на полную заработную плату приведены в таблице [10.](#page-41-4) Затраты времени по каждому исполнителю в рабочих днях с округлением до целого взяты из таблицы [7.](#page-38-0)

| Исполнитель | Оклад,<br>руб./мес. | Среднедневная<br>ставка,<br>руб./раб.день | Затраты<br>времени,<br>раб.дни | Коэффициент | Фонд<br>з/платы,<br>руб. |
|-------------|---------------------|-------------------------------------------|--------------------------------|-------------|--------------------------|
| HP          | 29400               | 1354,84                                   | 108                            | 1,3         | 190219,4                 |
| И           | 10140               | 467,28                                    | 157                            |             | 95372,07                 |
| Итого:      |                     |                                           |                                |             | 285591,43                |

<span id="page-41-4"></span>Таблица 10 – Затраты на заработную плату

## **4.4.3 Расчет дополнительной заработной платы**

<span id="page-41-1"></span>Затраты по дополнительной заработной плате исполнителей темы учитывают величину предусмотренных Трудовым кодексом РФ доплат за отклонение от нормальных условий труда, а также выплат, связанных с обеспечением гарантий и компенсаций (при исполнении государственных и общественных обязанностей, при совмещении работы с обучением, при предоставлении ежегодного оплачиваемого отпуска и т.д.).

Расчет дополнительной заработной платы ведется по следующей формуле:

$$
C_{\text{A}0\Pi} = k_{\text{A}0\Pi} \times C_{\text{OCH}},
$$

где  $k_{\text{non}}$  – коэффициент дополнительной заработной платы (на стадии проектирования принимается равным 0,12-0,15).

 $C_{\text{JOT}} = 0.12 \times 95372.07 = 11444.65$  py6.

#### **4.4.4 Расчет затрат на отчисления во внебюджетные фонды**

<span id="page-42-0"></span>Отчисления во внебюджетные фонды включают в себя отчисления в пенсионный фонд, на социальное и медицинское страхование и составляют 30% от заработной платы участников проекта, стипендия не учитывается.

$$
C_{\text{COH}} = C_{3\Pi} \times 0.3.
$$

Итак, в нашем случае:

$$
C_{COII} = 297036,08 \times 0.3 = 89110,82 \text{ py6}.
$$

### **4.4.5 Расчет прочих расходов**

<span id="page-42-1"></span>В статье «Прочие расходы» отражены расходы на выполнение проекта, которые не учтены в предыдущих статьях, их следует принять равными  $10\%$ от суммы всех предыдущих расходов, т.е.

 $C_{\text{mpoy}} = (C_{31} + C_{\text{coy}} + C_{\text{31.06}}) \times 0.1 = (297036,08 + 89110,82 +$  $3330,8) \times 0.1 = 38947,77$  pyb.

## **4.4.6 Расчет общей себестоимости разработки**

<span id="page-42-2"></span>Проведя расчет по всем статьям сметы затрат на разработку, можно определить общую себестоимость проекта. Результаты расчетов отображены в таблице [11.](#page-43-1)

| Статья затрат                    | Условное<br>обозначение | Сумма, руб. |
|----------------------------------|-------------------------|-------------|
| Заработная плата                 | $C_{3\Pi}$              | 297721,76   |
| Отчисления во внебюджетные фонды | $C_{\rm cou}$           | 89110,82    |
| Расходы на электроэнергию        | $C_{2I}$                | 3330,8      |
| Прочие расходы                   | $C_{\text{dipoy}}$      | 38947,77    |
| Итого:                           |                         | 428425,47   |

<span id="page-43-1"></span>Таблица 11 – Смета затрат на разработку проекта

<span id="page-43-0"></span>Таким образом, затраты на разработку составили  $C = 428425,47$  руб.

### 4.5 Определение эффективности исследования

эффективности Определение происходит на расчета основе интегрального показателя эффективности научного исследования.

Его нахождение связано с определением двух средневзвешенных величин: финансовой эффективности и ресурсоэффективности.

Интегральный показатель финансовой эффективности научного исследования получают в ходе оценки бюджета затрат трех (или более) вариантов исполнения научного исследования. Для этого наибольший интегральный показатель реализации технической задачи принимается за базу расчета (как знаменатель), с которым соотносится финансовые значения по вариантам исполнения. Интегральный финансовый показатель **BCCM** разработки определяется как:

$$
\mathbf{I}_{\phi\text{unp}}^{ucn,i} = \frac{\Phi_{pi}}{\Phi_{\text{max}}},
$$

где I  $\mu_{\text{pump}}^{ucn,i}$  – интегральный финансовый показатель разработки;

 $\Phi_{ni}$  – стоимость i-го варианта исполнения;

 $\Phi_{\text{max}}$  – максимальная стоимость исполнения научно-исследовательского проекта.

Рассмотрим два варианта исполнения данного научного исследования. Первый вариант: реально созданный научно-исследовательский проект, результатом которого является информационно-программный комплекс, с бюджетом затрат, соответствующим таблице 11. Второй вариант: полная смена программных комплексов ТПУ. Максимальную стоимость исполнения научно-исследовательского проекта округлим до 600000 руб.

Тогда для первого варианта  $I_{\phi \mu \mu p}^{\mu \text{cn},1} = \frac{428425,47}{600000} = 0.71$ , а для второго - $I_{\phi \mu \mu \rho}^{\mu \text{cn},2} = \frac{450000}{600000} = 0.75$ 

ресурсоэффективности Интегральный показатель вариантов исполнения объекта исследования можно определить следующим образом:

$$
\mathbf{I}_{\rm pi} = \sum a_i b_i \,,
$$

где Ipi - интегральный показатель ресурсоэффективности для i-го варианта исполнения разработки;  $a_i$  – весовой коэффициент i-го варианта исполнения разработки; b<sub>i</sub> – бальная оценка i-го варианта исполнения разработки, устанавливается экспертным путем по выбранной шкале оценивания.

Расчет интегрального показателя ресурсоэффективности приведен в таблице 12.

<span id="page-44-0"></span>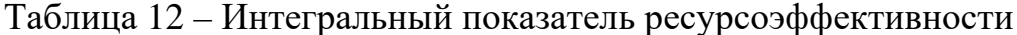

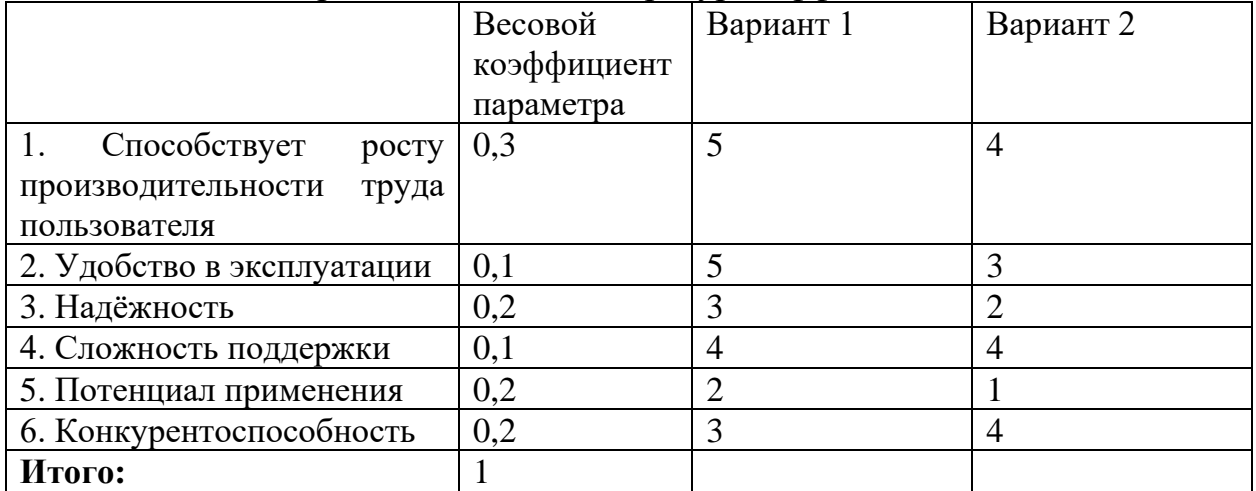

 $I_{p1} = 5 \cdot 0.3 + 5 \cdot 0.1 + 3 \cdot 0.2 + 4 \cdot 0.1 + 2 \cdot 0.2 + 3 \cdot 0.2 = 5.6$  $I_{p2} = 4 \cdot 0.3 + 3 \cdot 0.1 + 2 \cdot 0.2 + 4 \cdot 0.1 + 1 \cdot 0.2 + 4 \cdot 0.2 = 4.4$ 

Интегральный показатель эффективности вариантов исполнения разработки определяется на основании интегрального показателя ресурсоэффективности и интегрального финансового показателя:

$$
I_{\text{HCI.1}} = \frac{I_{\text{p1}}}{I_{\phi\text{HHP}}^{\text{HCI.1}}} = \frac{5.6}{0.71} = 7.85
$$

$$
I_{\text{HCI.2}} = \frac{I_{\text{p2}}}{I_{\phi\text{HHP}}^{\text{HCI.2}}} = \frac{4.4}{0.75} = 5.87
$$

Сравнение интегральных показателей эффективности для разных вариантов исполнения разработки позволит определить сравнительную эффективность проекта и выбрать наиболее целесообразный вариант. Сравнительная эффективность проекта  $(\Theta_{cp})$  рассчитывается по формуле:

$$
\mathcal{F}_{cp} = \frac{I_{ucn.1}}{I_{ucn.2}},
$$

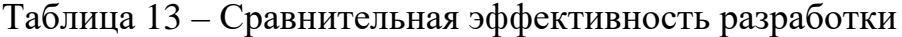

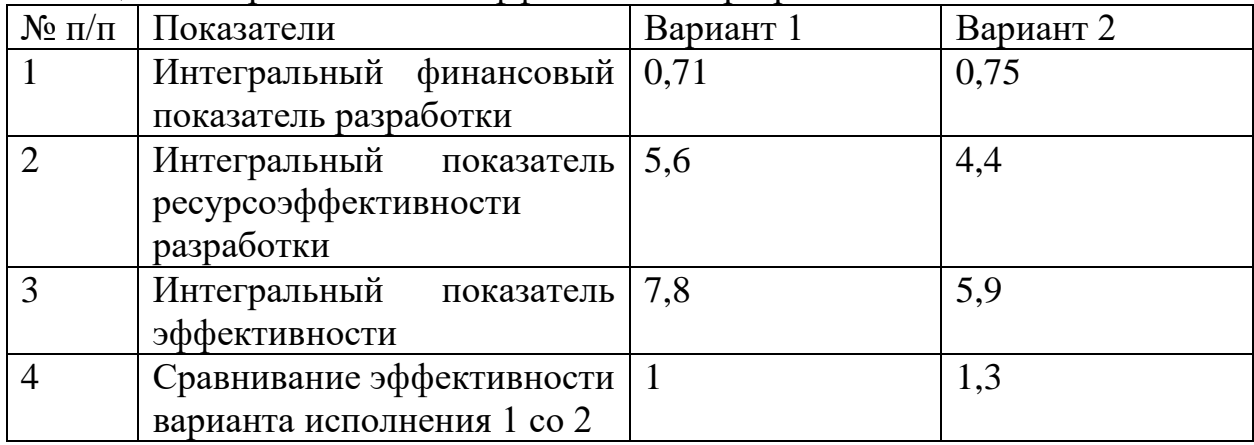

Сравнение значений интегральных показателей эффективности позволяет сделать вывод о том, что наиболее эффективным вариантом с позиции финансовой и ресурсной эффективности является первый вариант исполнения проекта.

#### **4.6 Выводы по главе**

<span id="page-45-0"></span>Проведено комплексное описание и анализ финансово-экономических аспектов выполненной работы.

Составлен перечень проводимых работ, их исполнителей и продолжительность выполнения этапов работ, составлен линейный график.

Рассчитана смета затрат на выполнение проекта, проведен расчет себестоимости и прибыли проекта.

Определены показатели эффективности проекта и проведена оценка его эффективности.

## **ГЛАВА 5 СОЦИАЛЬНАЯ ОТВЕТСТВЕННОСТЬ**

<span id="page-46-0"></span>В работе рассматривается программное обеспечение, позволяющее автоматизировать заполнение табелей учета рабочего времени сотрудников ТПУ на основе данных отдела кадров, а также передачу информации из заполненных табелей в бухгалтерию для расчета заработной платы. Таким образом, использовать разработанную программу будут сотрудники, отвечающие за заполнение табеля в подразделениях ТПУ на своих рабочих местах за компьютером. Поэтому в большей степени необходимо рассмотреть защиту человека от технических систем и технологий, а именно защиту пользователей компьютерной техники.

### **5.1 Техногенная безопасность**

<span id="page-47-0"></span>В данном разделе анализируются факторы рабочей зоны на предмет выявления их вредных проявлений. Согласно специфике работы, а именно работа с программным обеспечением за компьютером, наиболее важными факторами могут быть метеоусловия, электромагнитные излучения, шум и вибрация, производственное освещение.

*Микроклимат.* В помещениях с рабочими местами с ПЭВМ необходимо поддерживать оптимальный микроклимат. Оптимальные параметры микроклимата в помещениях с ПЭВМ [1] отображены в таблице [14.](#page-47-1)

| Период года | Относительная<br>влажность<br>воздуха, $%$ | Температура<br>воздуха, °С | Скорость<br>движения<br>воздуха, м/с |
|-------------|--------------------------------------------|----------------------------|--------------------------------------|
| Холодный    | $60 - 40$                                  | $22 - 24$                  | $\leq 0.1$                           |
| Теплый      | 60-40                                      | $23 - 25$                  |                                      |

<span id="page-47-1"></span>Таблица 14 – Оптимальные параметры микроклимата

В помещениях, оборудованных ПЭВМ, ежедневно должна проводиться влажная уборка, а также необходимо систематически после каждого часа работы на ПЭВМ проветривать помещение. Для того чтобы в помещении поддерживать оптимальную температуру используется кондиционер.

Содержание вредных химических веществ в воздухе помещения соответствует ПДК окружающей среды в атмосферном воздухе населенных мест.

Аэроион – частица воздуха, несущая на себе электрический заряд. По существу, аэроины являются заряженными молекулами газов воздуха, возникающими в результате ионизации. Ионизация молекул воздуха в

производственном помещении с ПЭВМ обусловлена электрическим полем. Для поддержания оптимального уровня аэроионизации в зоне дыхания оператора, необходимо обеспечить 3000-5000 отрицательных и 1500-3000 положительных ионов в 1 см<sup>3</sup> воздуха [2].

*Электромагнитные излучения* – распространяющееся в пространстве возмущение электромагнитного поля. Источником электромагнитного поля при работе с компьютером являются процессор, дисплей и клавиатура. Вокруг компьютера образуется электромагнитное поле с диапазоном частот от 5 до 400 кГц [1]. В таблице [15](#page-48-0) представлены временные допустимые уровни электромагнитного поля на рабочих местах рядом с персональным компьютером согласно СанПиН 2.2.2/2.4.1340-03 о санитарноэпидемиологических правилах и нормативах к гигиеническим требованиям к персональным электронно-вычислительным машинам и организации работы [3].

**Наименование параметров ВДУ Напряженность электрического поля** в диапазоне частот 5  $\Gamma$ ц - 2 к $\Gamma$ ц  $\qquad$  25 В/м в диапазоне частот 2 кГц - 400 кГц  $\vert$  2,5 В/м **Плотность магнитного потока** в диапазоне частот 5 Гц - 2 кГц  $\vert$  250 нТл в диапазоне частот 2 кГц - 400 кГц  $\vert$  25 нТл **Напряженность электростатического поля** 15 кВ/м

<span id="page-48-0"></span>Таблица 15 – Временные допустимые уровни ЭМП на рабочих местах с ПЭВМ

Рабочие места с персональными компьютерами в ТПУ удовлетворяют требованиям СанПиН 2.2.2/2.4.1340-03. Однако можно использовать дополнительные средства защиты от излучений оптического диапазона и электромагнитных полей ПЭВМ [1], отображенные в таблице [16.](#page-48-1)

<span id="page-48-1"></span>Таблица 16 – Средства защиты от излучений оптического диапазона и ЭМП ПЭВМ

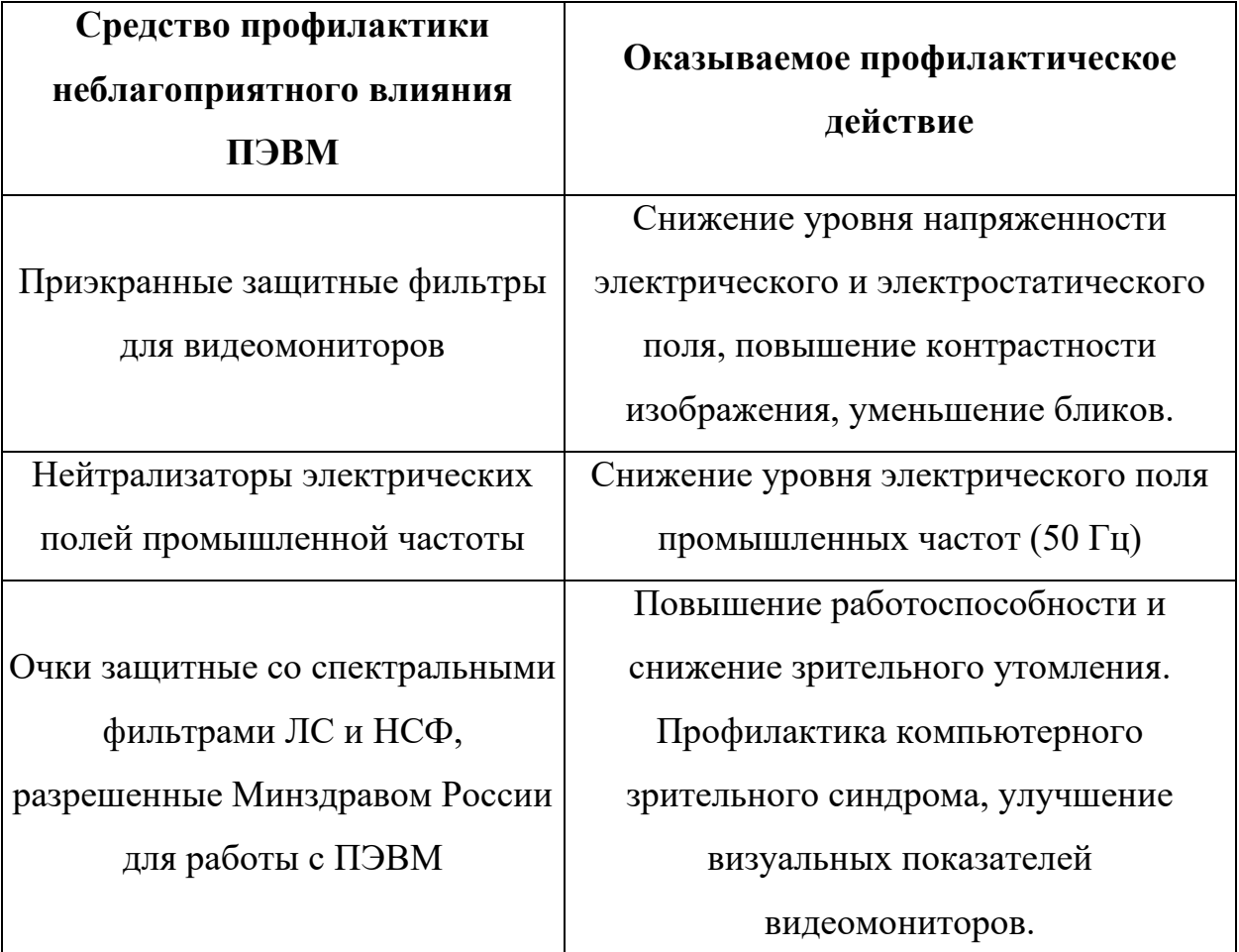

*Шум* – это беспорядочные колебания различной физической природы. Шум может оказывать влияние на работника, использующего ПЭВМ. Шум снижает уровень внимания, отвлекает и утомляет. Так как работа с программой за компьютером предполагается в помещениях ТПУ – преподавательских, лабораториях, личных кабинетах, то уровень шума не должен превышать допустимых значений, установленных для жилых и общественных зданий [4].

В таблице [17](#page-49-0) отражены уровни звукового давления и уровни звука согласно ГОСТ 12.1.003-83 ШУМ Общие требования безопасности для работников, занимающихся научной деятельностью, проектированием, программированием, занятых творческой или руководящей работой, преподаванием и т.д. [5].

<span id="page-49-0"></span>Таблица 17 – Уровни звукового давления

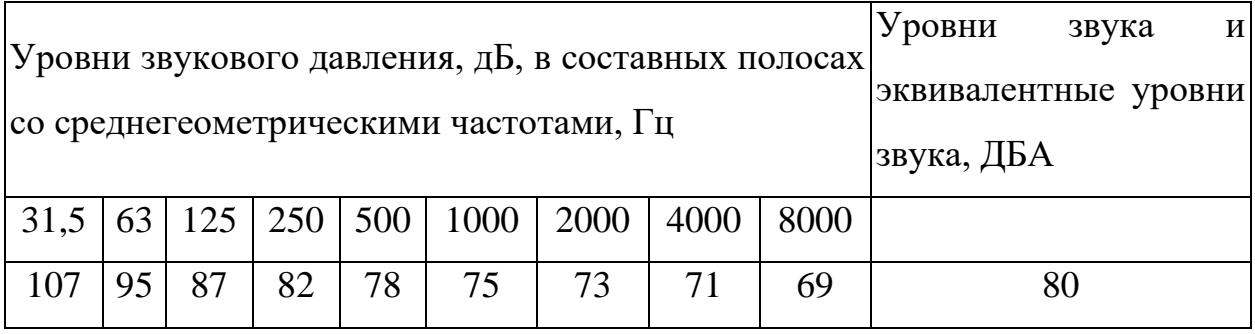

Таким образом, уровни шума на рабочих местах пользователей персональных компьютеров не должны превышать значений 80 дБА. Шумящее оборудование, превышающее нормативные уровни шума, к примеру, серверы, печатающие устройства и т.п., не должно размещаться в помещениях с ПЭВМ. Для снижения уровня шума в помещениях можно использовать звукопоглощающие материалы для отделки стен и потолка, а также установку перегородок между столами. Средства индивидуальной и коллективной защиты от шума не требуются

*Вибрация*. Согласно СанПиН 2.2.2/2.4.1340-03 в помещениях культурноразвлекательных и образовательных учреждений всех типов, в которых производится эксплуатация ПЭВМ, уровень вибрации не должен превышать допустимых значений для жилых и общественных зданий в соответствии с действующими санитарно-эпидемиологическими нормативами [3]. Согласно ГОСТ 12.1.012-90 Вибрационная безопасность, рабочие места сотрудников ТПУ, ответственных за заполнение табеля соответствуют типу 3в – комфорт. Этот тип вибрации характерен для персонала, не занимающегося физическим трудом и для работников умственного труда. В качестве помещений могут выступать лаборатории, учебные помещения, конструкторские бюро, вычислительные центры, здравпункты и т.д.

Рабочие места сотрудников, ответственных за заполнение табеля удовлетворяют требования вибрационной безопасности.

*Производственное освещение.* Освещение в помещении должно удовлетворять требованиям комфортной работы сотрудников за ПЭВМ. В соответствии с СанПиН 2.2.2/2.4.1340 – 03 естественный свет падает на рабочие столы в производственном помещении преимущественно слева, и мониторы обращены к световым проемам боковой стороной. В помещении организовано равномерное искусственное и естественное боковое освещение. Естественное освещение организовано через два больших оконных проема, выходящих на восток. Окна используются для освещения в дневное время суток. Для препятствия попадания солнечных лучей в помещение используются горизонтальные жалюзи [3].

Искусственное освещение осуществляется системой общего равномерного освещения. В качестве источника света применяются люминесцентные лампы типа ЛБ мощностью 40 Вт

Для создания необходимых условий труда, в помещении используется 6 светильников размера 595х595 мм (по 4 лампы ЛБ-40) на площадь помещения 36 м<sup>2</sup>. Коэффициент пульсации не превышает 5 %.

Не реже двух раз в год в помещениях проводится чистка оконных рам и стекол, а также светильников. Перегоревшие лампы своевременно заменяются на новые.

При размещении на поверхности стола рабочего документа обеспечена освещенность 300-500 лк для системы общего освещения. При наличии системы комбинированного освещения освещенность составляет не ниже 750 лк. Освещение не создает бликов на поверхности экрана и обеспечивает показатель освещенности поверхности не более 300 лк, что обеспечивает комфортную работу за компьютером, повышает работоспособность и снижает зрительное утомление.

Все помещения ТПУ удовлетворяют требованиям освещенности.

При работе на ПЭВМ могут возникнуть следующие опасные факторы:

• *Опасность механических травм.* Травмой называется нарушение анатомической целостности или физиологических функций тканей или органов человека, вызванное внезапным внешним воздействием. Источником механических травм могут быть: движущиеся механизмы и машины, незащищенные подвижные элементы производственного оборудования, ручной и слесарный, столярный и монтажный инструмент, падение на скользком полу, падение с высоты и т.д. Опасность получения травм при работе с ПЭВМ может возникнуть изза стереотипных рабочих движений при локальной нагрузке (с участием мышц кистей и пальцев рук), при неустойчивом положении оборудования, с которым работает оператор, также при несчастном случае, к примеру, при падении. Кроме того, работник может быть травмирован при выполнении несвойственных ему работ. Необходимо обеспечить устойчивость оборудования, выполнять комплексы физических упражнений для снятия локального утомления, а также проявлять общую осторожность.

- *Термическое травмирование*. Опасность термической травмы может возникнуть при работе за компьютером в результате действия электрического тока. Термическое действие тока подразумевает появление на теле ожогов разных форм, перегревание кровеносных сосудов и нарушение функциональности внутренних органов, которые находятся на пути протекания тока. Защита от поражения электрическим током рассмотрена далее [1].
- *Возможность поражения работников электрическим током.* При нормальном функционировании ПЭВМ пользователь защищен от воздействия электрического тока. Тем не менее, есть вероятность выхода из строя блока питания компьютера, что может привести к тому, что напряжение питающей сети будет подано на корпус. Для защиты работников от поражения током при неисправности изоляции в электрических установках используется защитное заземление. Заземление - сознательное электрическое соединение с землей или ее эквивалентом металлических нетоковедущих частей, которые, в свою очередь, могут находиться под напряжением [7]. Также в некоторых помещениях ТПУ используется защитное отключение – система

быстродействующей защиты, отключающая электроприборы от сети. Сотрудники проходят инструктаж по электробезопасности.

• *Опасность возникновения пожара в производственном помещении.*  Рабочие помещения ТПУ (с ПЭВМ), используемые сотрудниками для заполнения табеля, по взрывопожарной и пожарной опасности относится к категории Д (производства, связанные с применением негорючих веществ и материалов в холодном состоянии) [8]. Для рассматриваемых помещений можно выделить следующие причины возможных пожаров: короткое замыкание, неисправность электрооборудования, токовые перегрузки электропроводок и электрооборудования [9]. Корпуса Томского политехнического университета полностью отвечают требованиям пожарной безопасности. Применяются средства пожарной сигнализации, дымовые извещатели. На видных местах вывешены схемы эвакуации в случае пожара, также предусмотрены системы оповещения людей о пожаре. Сотрудники проходят инструктаж по пожарной безопасности. В зданиях предусмотрены эвакуационные выходы, аварийное освещение, установлены пожарные краны. Для оперативного тушения пожаров помещение обеспечено порошковыми огнетушителями ОП-5.

#### **5.2 Региональная безопасность**

<span id="page-53-0"></span>Процесс разработки и эксплуатации программного обеспечения системы автоматизации деятельности службы технической поддержки не связан с загрязнением окружающей среды [10]. В процессе работы в помещении производятся отходы, к примеру, макулатура. Уборку в помещении выполняет технический персонал. Согласно закону №89-ФЗ «Об отходах производства и потребления» от 26.06.98г, оргтехнику запрещено выбрасывать вместе с бытовым мусором, а необходимо утилизировать. Контроль за утилизацией компьютерной техники и прочего оборудования осуществляет Росприроднадзор и другие проверяющие органы. Утилизация компьютерной техники или другого оборудования происходит только в том случае, если при проведении технической экспертизы было выявлено, что оборудование не подлежит ремонту и восстановлению. Утилизация компьютерной техники проводится специализированными компаниями, которые выполнят ее согласно требованиям законодательства. Утилизация компьютерной техники проходит в несколько этапов:

- отдается на экспертизу для подтверждения факта о том, что ее невозможно восстановить;
- списывается с баланса производства;
- разбирается на отдельные детали;
- детали сортируются на группы:
	- o некоторые части отправляются на переработку (для переработки используются только те части, которые могут быть применены в качестве сырья для производства новых комплектующих);
	- o другие детали, которые содержат электронные компоненты и стекло отправляются на аффинаж.

С экологической точки зрения утилизация компьютерной техники необходима, так как она позволяет избежать вредного воздействия техники, которая отравляет почки и воздух ядовитыми веществами.

### **5.3 Организационные мероприятия обеспечения безопасности**

<span id="page-54-0"></span>Рассмотрим правильное расположение и компоновку рабочего места, режим работы.

При работе за компьютером необходимо соблюдать правильную позу и положение рук – это исключает нарушения в опорно-двигательном аппарате.

Рабочих места с ПЭВМ необходимо разместить так, чтобы расстояние между рабочими столами с мониторами было не меньше двух метров, а боковые поверхности видеомониторов отстояли друг от друга не меньше чем на один метр 20 сантиметров. Расстояние между глазами пользователя и экраном видеомонитора должно быть около 600 - 700 мм, но не ближе 50 сантиметров с учетом размеров алфавитных и цифровых знаков и символов.

Рабочий стол должен быть сконструирован таким образом, чтобы обеспечить оптимальное размещение используемого оборудования на рабочей поверхности. При этом необходимо учитывать его количество и конструктивные особенности, а также характер выполняемой оператором работы. Высота рабочей поверхности стола должна регулироваться в пределах 680 - 800 мм; при отсутствии такой возможности высота рабочей поверхности стола должна составлять 725 мм.

Конструкция рабочего стула (кресла) должна обеспечивать поддержание рациональной рабочей позы при работе на ПЭВМ, позволять изменять позу с целью снижения статического напряжения мышц шейноплечевой области и спины для предупреждения развития утомления. Тип рабочего стула (кресла) следует выбирать с учетом роста пользователя, характера и продолжительности работы с ПЭВМ.

Рабочий стул (кресло) должен быть подъемно-поворотным, регулируемым по высоте и углам наклона сиденья и спинки, а также расстоянию спинки от переднего края сиденья, при этом регулировка каждого параметра должна быть независимой, легко осуществляемой и иметь надежную фиксацию.

Конструкция рабочего стула должна обеспечивать:

- ширину и глубину поверхности сиденья не менее 400 мм;
- поверхность сиденья с закругленным передним краем;
- регулировку высоты поверхности сиденья в пределах 400 550 мм и углов наклона вперед до 15° и назад до 5°;
- высоту опорной поверхности спинки  $300 \pm 20$  мм, ширину не менее  $380$ мм и радиус кривизны горизонтальной плоскости - 400 мм;
- угол наклона спинки в вертикальной плоскости в пределах ± 30°;
- регулировку расстояния спинки от переднего края сиденья в пределах 260 - 400 мм;
- стационарные или съемные подлокотники длиной не менее 250 мм и шириной - 50 - 70 мм;
- регулировку подлокотников по высоте над сиденьем в пределах  $230 \pm 30$ мм и внутреннего расстояния между подлокотниками в пределах 350 - 500 мм. [3]

Время непрерывной работы профессиональных пользователей ПЭВМ ограничивается регламентированными перерывами, общее время работы не более 6 часов. Согласно Р 2.2.2006 – 05. Руководство по гигиенической оценке факторов рабочей среды и трудового процесса категория работы сотрудников ТПУ, ответственных за заполнение табеля – 1 (условия, при которых сохраняется здоровье работника и создаются предпосылки для поддержания высокого уровня работоспособности). Тогда продолжительность работы с ПЭВМ при вводе и редактировании данных, чтении с экрана не должна превышать 4 часа при 8 часовом рабочем дне. Через каждый час работы должен делаться перерыв на 5-10 мин, а через 2 часа – перерыв на 15 мин [1].

Сотрудники ТПУ проходят обязательные предварительные и установленные медицинские осмотры для проверки возможности работы за компьютером.

#### **5.4 Выводы по главе**

<span id="page-56-0"></span>Проанализированы факторы рабочей зоны на предмет выявления их вредных проявлений, это метеоусловия, производственное освещение, электромагнитные и ионизирующие излучения, виброакустические поля. Проведен анализ факторов рабочей зоны на предмет их опасных проявлений, таких как механическое, термическое травмирование и т.п.

Были выявлены предполагаемые источники загрязнения окружающей среды, возникающие в результате предлагаемого проекта.

Обозначены организационные мероприятия обеспечения безопасности, описаны основные источники чрезвычайных опасностей.

## **ЗАКЛЮЧЕНИЕ**

<span id="page-57-0"></span>В ходе выполнения выпускной квалификационной работы было выполнено:

- Проанализирована предметная область, выявлены удачные решения с учетом специфики вуза;
- Спроектирована система, созданы UML-диаграммы, формально описывающих систему с учетом необходимости ее внедрения в единую информационную среду Томского Политехнического Университета;

• Разработана система, создан веб интерфейса пользователя;

В итоге выполнения поставленных задач был разработан информационно-программный комплекс, для решения проблемы имеющегося ИПК «Табель» – учета рабочего времени сотрудников, работающих посменно и с установленным режимом суммированного учета рабочего времени в Томском Политехническом Университете. Это позволит в дальнейшем, при внедрении в единую информационную среду, упростить и автоматизировать учет рабочих часов сотрудников, работающих посменно, сократив время, которое уходит на заполнение табеля, что уменьшит финансовые потери организации.

## **СПИСОК ИСПОЛЬЗУЕМОЙ ЛИТЕРАТУРЫ**

- <span id="page-59-0"></span>1. Белов С.В. Безопасность жизнедеятельности и защита окружающей среды (техносферная безопасность) : учебник / С. В. Белов. — 2-е изд., испр. и доп. — Москва: Юрайт, 2011. — 680 с.: ил. — Основы наук. — Библиогр.: с. 680.
- 2. СанПиН 2.2.4.1294-03 Гигиенические требования к аэроионному составу воздуха производственных и общественных помещений. М.: Минздрав России, 2003.
- 3. СанПиН 2.2.2/2.4.1340-03. Санитарно-эпидемиологические правила и нормативы «Гигиенические требования к персональным электронновычислительным машинам и организации работы». М.: Госкомсанэпиднадзор, 2003.
- 4. СН 2.2.4/2.1.8.562-96. Шум на рабочих местах, в помещениях жилых, общественных зданий и на территории застройки.
- 5. СанПиН 2.2.4.3359-16 Санитарно-эпидемиологические требования к физическим факторам на рабочих местах. М.: Госкомсанэпиднадзор, 2016.
- 6. ГОСТ 12.1.012-90 ССБТ Вибрационная безопасность. Общие требования.
- 7. ГОСТ 12.1.030-81. Защитное заземление, зануление.
- 8. СНиП 21-01-97. Пожарная безопасность зданий и сооружений. М.: Гострой России, 1997. – с.12.
- 9. Федеральный закон Российской Федерации от 22 июля 2008 г. N 123- ФЗ «Технический регламент о требованиях пожарной безопасности».
- 10. Методические указания по разработке раздела «Производственная и экологическая безопасность» выпускной квалификационной работы для студентов всех форм обучения /Сост. М.Э. Гусельников, В.Н. Извеков, Н. В. Крепша, В.Ф. Панин. – Томск: Изд-во ТПУ, 2006. – 42 с.
- 11. Козлитин А.М., Яковлев Б.Н. Чрезвычайные ситуации техногенного характера, Учеб. / Под. ред. А.И.Попова . Саратов: Сар. гос. тех. ун-т,  $2000. - 124c.$
- 12. Положение о штабе гражданской обороны и чрезвычайных ситуаций Томского политехнического университета. [Электронный ресурс]. Режим доступа: https://storage.tpu.ru/common//2016/11/08/MeAKJExN.pdf, свободный.
- 13. Шульмин В. А. Экономическое обоснование в дипломных проектах : учебное пособие для вузов / В. А. Шульмин, Т. С. Усынина. – Старый
	- Оскол: ТНТ, 2012. 192 с.
- 14. Кнышова Е. Н. Экономика организации : учебник / Е. Н. Кнышова, Е. Е. Панфилова. – Москва: Форум Инфра-М, 2012. – 334 с.
- 15. Jesus Garcia, Grgur Grisogono, and Jacob K. Andresen. Ext JS in Action М.: Manning, 2014. – 408 с.
- 16. Крис Шеффер, Кларенс Хо, Роб Харроп. Spring 4 для профессионалов, 4-е изд.: Пер. с англ. – М. ООО "И.Д. Вильяме", 2015. – 752 с.
- 17. Habrahabr. Spring Boot [Электронный ресурс]. Режим доступа: URL: https://habrahabr.ru/post/257223/, свободный.
- 18. Play Framework. [Электронный ресурс]. Режим доступа: https://www.playframework.com/, свободный.
- 19. The Scala programming language. [Электронный ресурс]. Режим доступа: http://www.scala-lang.org/, свободный.
- 20. Squeryl ORM library. [Электронный ресурс]. Режим доступа: http://squeryl.org/, свободный.
- 21.Учебник AJAX [Электронный ресурс]. Режим доступа: https://learn.javascript.ru/ajax, свободный.
- 22. jQuery JavaScript library. [Электронный ресурс]. Режим доступа: https://jquery.com/, свободный.
- 23. Habrahabr. Обзор JS-фреймворков. [Электронный ресурс]. Режим доступа: http://habrahabr.ru/post/149594/, свободный.
- 24. Библиотека Backbone. [Электронный ресурс]. Режим доступа: http://backbonejs.org/, свободный.
- 25. Leonard Richardson, Sam Ruby. RESTful Web Services. O'Reilly Media, 2007. – 454 p.
- 26. Создание Web-сервисов REST при помощи Java-технологий. [Электронный ресурс]. Режим доступа: http://www.ibm.com/developerworks/ru/library/wa-jaxrs/, свободный.
- 27. CoffeScript Language. [Электронный ресурс]. Режим доступа: http://coffeescript.org/, свободный.